## **Министерство науки и высшего образования Российской Федерации**

Федеральное государственное бюджетное образовательное учреждение высшего образования

# **АМУРСКИЙ ГОСУДАРСТВЕННЫЙ УНИВЕРСИТЕТ (ФГБОУ ВО «АмГУ»)**

Факультет математики и информатики Кафедра информационных и управляющих систем Направление подготовки 09.03.02 – Информационные системы и технологии Направленность (профиль) образовательной программы – Безопасность информационных систем

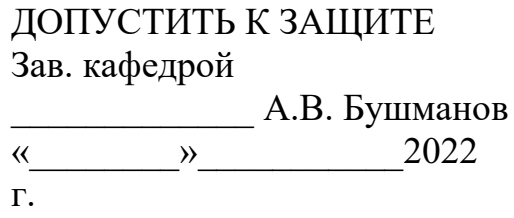

# **БАКАЛАВРСКАЯ РАБОТА**

на тему: Разработка информационного справочника по территории кампуса АмГУ

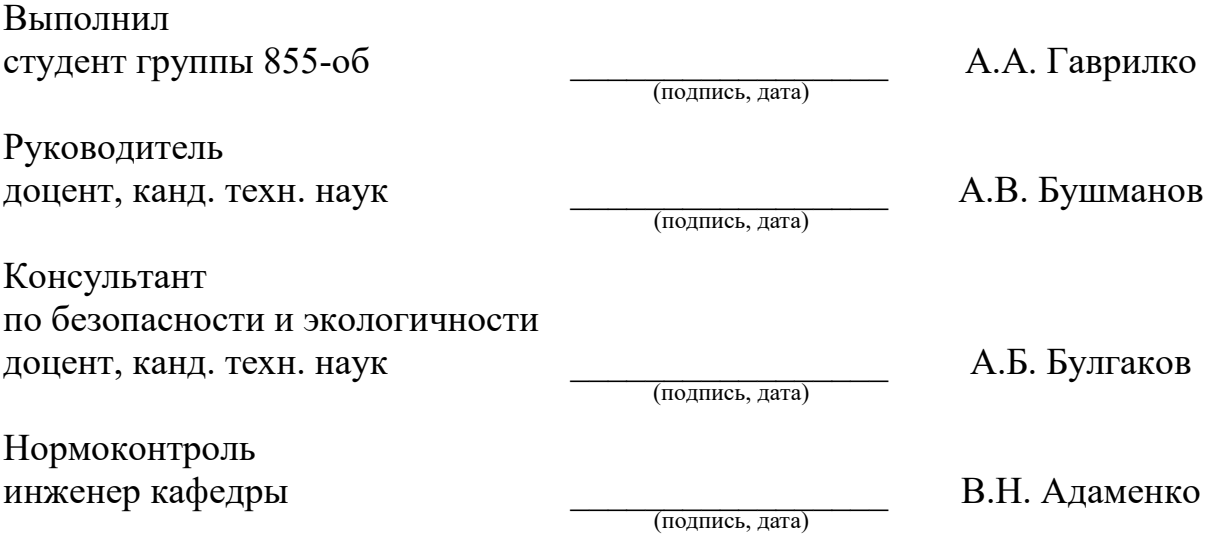

Благовещенск 2022

### **Министерство науки и высшего образования Российской Федерации**

Федеральное государственное бюджетное образовательное учреждение высшего образования

# **АМУРСКИЙ ГОСУДАРСТВЕННЫЙ УНИВЕРСИТЕТ (ФГБОУ ВО «АмГУ»)**

Факультет математики и информатики

Кафедра информационных и управляющих систем

УТВЕРЖДАЮ Зав. кафедрой

\_\_\_\_\_\_\_\_\_\_\_\_\_\_А.В. Бушманов  $\left\langle \left\langle \begin{array}{ccc} & & & \end{array} \right\rangle \right\rangle$ 

# **ЗАДАНИЕ**

К выпускной квалификационной работе студента Гаврилко Андрея Анатольевича

1. Тема выпускной квалификационной работы: Разработка информационного справочника по территории кампуса АмГУ

(утверждена приказом от 05.04.2022 №679-уч)

2. Срок сдачи студентом законченной работы 21.06.2022 г.

3. Исходные данные к выпускной квалификационной работе: отчет о прохождении преддипломной практики, нормативная документация, специальная литература

4. Содержание выпускной квалификационной работы (перечень подлежащих разработке вопросов): описание предметной области, проектирование программы, программная реализация, безопасность жизнедеятельности

5. Перечень материалов приложения: техническое задание на разработку программного обеспечения

6. Консультанты по выпускной квалификационной работе

по безопасности и экологичности – Булгаков А.Б., доцент, кандидат технических наук

7. Дата выдачи задания  $\underline{\hspace{1cm}} 07.02.2022$  г.

Руководитель выпускной квалификационной работы: Бушманов Александр Вениаминович, доцент, кандидат техн. наук

(фамилия, имя, отчество, должность, ученая степень, ученое звание)

Задание принял к исполнению

#### РЕФЕРАТ

Бакалаврская работа содержит 79 страниц, 38 рисунков, 12 таблиц, 33 источника.

МОБИЛЬНОЕ ПРИЛОЖЕНИЕ, ПРИЛОЖЕНИЕ ДЛЯ ANDROID, ЯЗЫК ПРОГРАММИРОВАНИЯ JAVA, ANDROID STUDIO, БАЗЫ ДАННЫХ, MICROSOFT SQL SERVER, СПРАВОЧНИК, ПОЛЬЗОВАТЕЛЬСКИЙ ИН-ТЕРФЕЙС.

В ходе работы была выполнена разработка приложения для мобильных устройств с набором инструментов для мобильной разработки.

Цель работы - это разработка мобильного приложения «информационный справочник по территории кампуса АмГУ».

Результатом бакалаврской работы является мобильное приложение справочник по территории кампуса АмГУ, направленное на абитуриентов, студентов первых курсов и других пользователей.

### НОРМАТИВНЫЕ ССЫЛКИ

В настоящей бакалаврской работе использованы ссылки на стандарты и нормативные документы:

ГОСТ 12.0.003-2015 «Система стандартов безопасности труда. Опасные и вредные производственные факторы».

ГОСТ 12.2.032-78 «Система стандартов безопасности труда. Рабочее место при выполнении работ сидя».

ГОСТ 55710-2013 «Освещение рабочих мест внутри зданий».

ГОСТ 12.1.003-83 ССБТ «Шум. Общие требования безопасности».

ГОСТ 12.1.005 «Общие санитарно-гигиенические требования к воздуху рабочей зоны».

ГОСТ Р 50948-2001 «Средства отображения информации индивидуального пользования. Общие эргономические требования и требования безопасности».

# СОДЕРЖАНИЕ

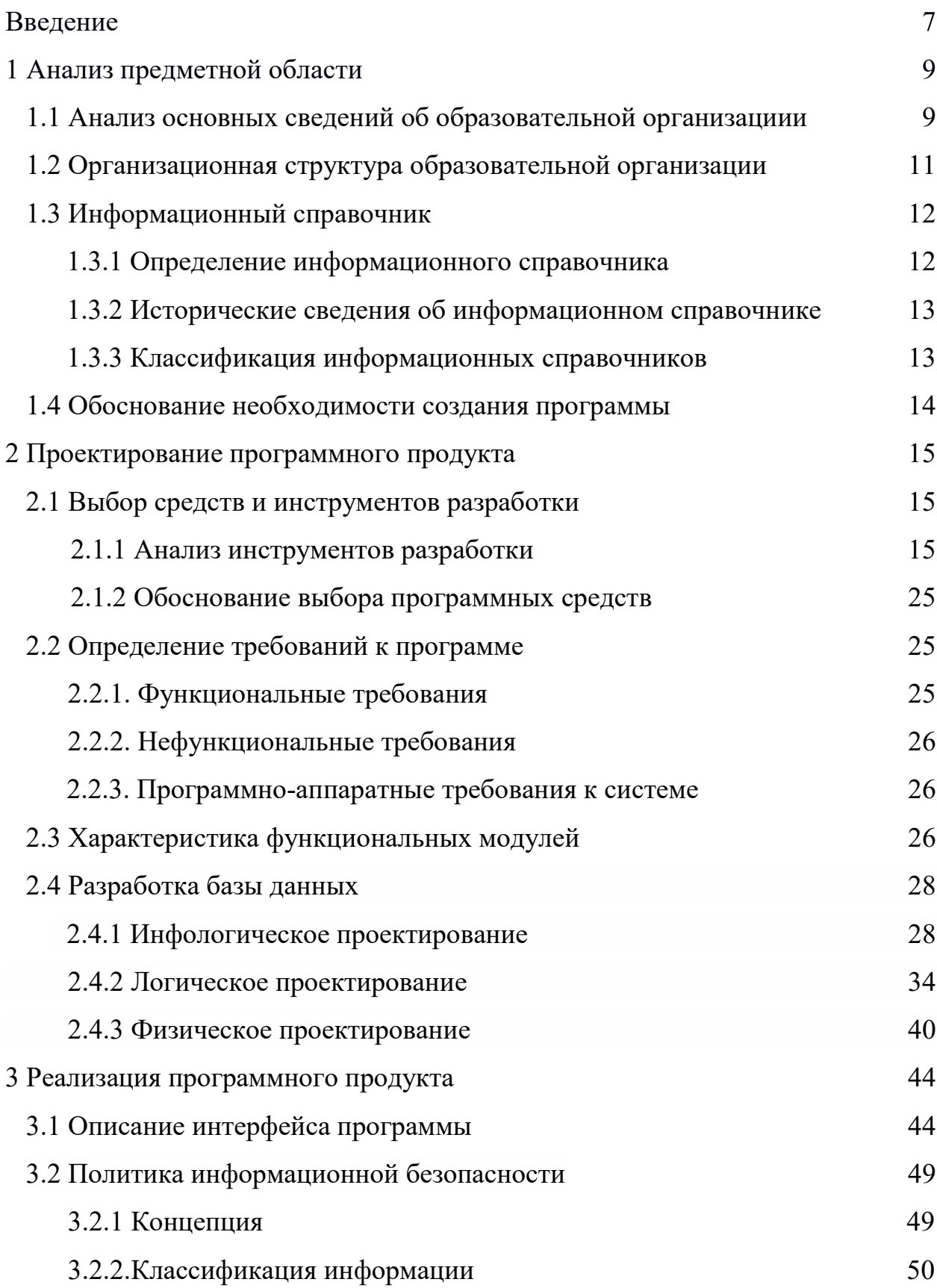

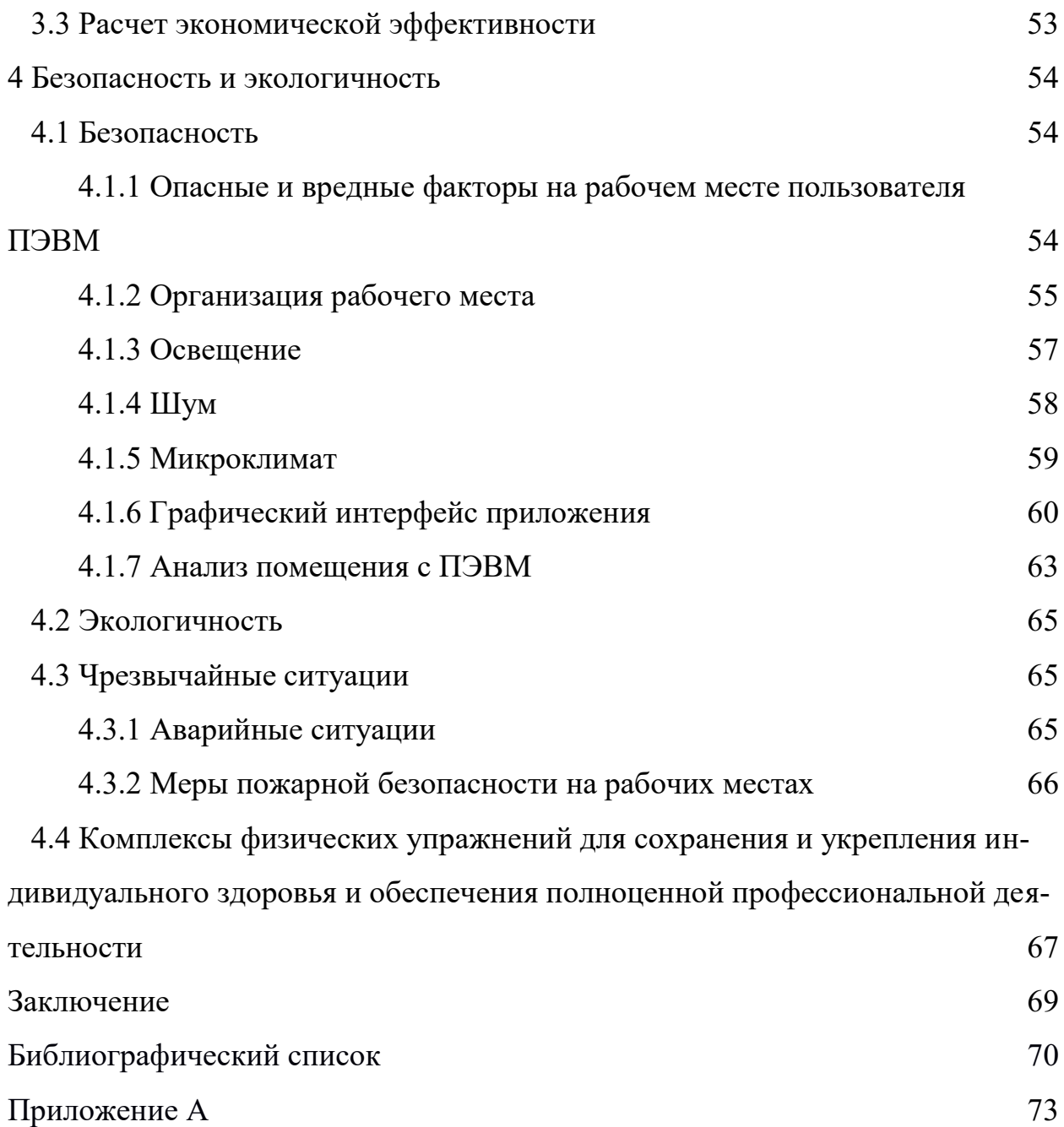

#### ВВЕДЕНИЕ

Современные тенденции устанавливают быстрый темп и заставляют нас развиваться и двигаться дальше. Хорошей помощью в этом вопросе будет создание информационного справочника, в котором нуждается каждый человек.

В последнее время такие ресурсы пользуются большой популярностью. Они содержат актуальную информацию о компаниях и предприятиях, действующих на территории Российской Федерации.

Электронные справочники уникальны тем, что содержат большое количество информации. В этом случае вам не нужно ничего придумывать. Все данные будут отображаться перед вашими глазами.

Электронные справочники обеспечивают удобство с точки зрения применения.

Преимущества справочников заключаются в следующем:

Свежая и актуальная информация о компании, благодаря постоянному обновлению баз данных;

Возможность использовать его в любое время, не привязываясь к месту.

Цель выпускной квалификационной работы - это разработка информационного справочника по территории кампуса АмГУ».

Объект исследования: ФГБОУ ВО «Амурский государственный университет».

Предмет исследования: разработка мобильного приложения «информационный справочник».

Задачи выпускной квалификационной работы:

- анализ предметной области;

- анализ зданий кампуса АмГУ;

- анализ структурных подразделений АмГУ;

- анализ факультетов АмГУ;

- анализ кафедр АмГУ;

- определение основных требований к приложению;

- выбор инструментов для разработки приложения;

- дизайн графического интерфейса приложения;

- разработка приложения.

Разработка данного программного обеспечения упростит поиск справочной информации об АмГУ.

# 1 АНАЛИЗ ПРЕДМЕТНОЙ ОБЛАСТИ

#### **1.1 Анализ основных сведений об образовательной организации**

Полное наименование образовательной организации: Федеральное государственное бюджетное образовательное учреждение высшего образования «Амурский государственный университет»

Сокращенное наименование образовательной организации: ФГБОУ ВО «АмГУ»

Краткая информация об образовательной организации: ВУЗ образован в 1975 г. на основании постановления Центрального Комитета КПСС и Совета Министров СССР от 25 мая 1972 г. № 368 и постановления Совета Министров РСФСР от 5 июля 1972 г № 400 на базе общетехнического факультета Хабаровского политехнического института в г. Благовещенске создан Благовещенский технологический институт (приказ Министерства высшего и среднего специального образования РСФСР от 20.03.1975 г. № 119-4).

Приказом Министерства науки, высшей школы и технической политики Российской Федерации от 4 декабря 1992 г. № 1116 Благовещенский технологический институт переименован в Благовещенский политехнический институт.

Приказом Государственного Комитета Российской федерации по высшему образованию от 19 октября 1994 г. № 1028 Благовещенский политехнический институт переименован в Амурский государственный университет.

Амурский государственный университет 31 декабря 2002 г. внесен в Единый государственный реестр юридических лиц как государственное образовательное учреждение высшего профессионального образования «Амурский государственный университет».

На основании приказа Министерства образования и науки Российской Федерации №350 от 31 марта 2016 г. государственное образовательное учреждение высшего профессионального образования «Амурский государственный университет» переименовано в федеральное государственное бюджетное образовательное учреждение высшего образования «Амурский государственный университет».

В анализируемой образовательной организации используются различные программно-технические средства. Эти средства позволяют учреждению хранить, передавать и обрабатывать информацию. Наличие локальной сети, позволяет соединить все компьютеры, которые имеются у организации и обеспечить доступ в Интернет. Программное обеспечение, используемые предприятием показаны в таблице 1.

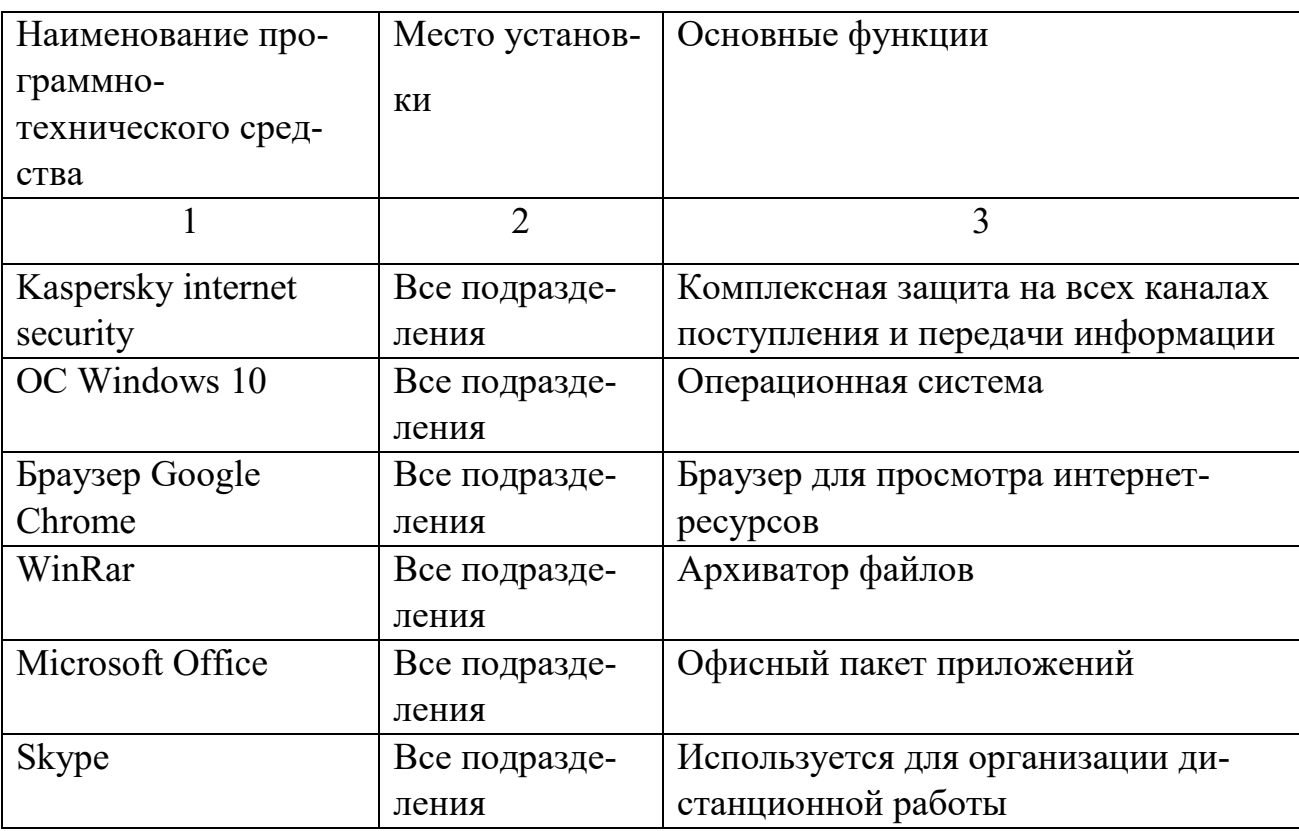

Таблица 1 – ПО, используемое в организации

На территории кампуса АмГУ находятся 5 корпусов, 3 здания общежитий, комбинат питания АмГУ, Физкультурно-оздоровительный комплекс с плавательным бассейном, Учебно-спортивный комплекс АмГУ и Социальнокультурный центр АмГУ.

В амурском государственном университете на данный момент существует 12 факультетов, 33 кафедры и более 30 структурных подразделений, к которым относятся: центр информационных и образовательных технологий, научная библиотека, научно-образовательный центр АмГУ и др.

В главном корпусе находится 3 факультета (инженерно-физический факультет, факультет дизайна и технологии, факультет математики и информатики), 10 кафедр (кафедра информационных и управляющих систем, кафедра математического анализа и моделирования, кафедра общей математики и информатики и др.) и 6 структурных подразделений (центр информационных и образовательных технологий, научная библиотека, научнообразовательный центр АмГУ и др.)

При анализе факультетов, важной информацией является: фио декана факультета, номер телефона, e-mail и номер кабинета деканата.

При анализе кафедр, важной информацией является: фио зав. кафедрой, номер телефона, e-mail, номер кабинета кафедры и список сотрудников, работающих на кафедре.

При анализе структурных подразделений, важной информацией является: фио руководителя, номер телефона, e-mail и номер кабинета.

По аналогии были проанализированы все корпуса территории кампуса АмГУ, а также все факультеты, кафедры и структурные подразделения.

### **1.2 Организационная структура образовательной организации**

Организационная структура организации представлена на рисунке 1. Структура имеет традиционный иерархический вид.

Во главе находится ректор, в подчинении которого находятся: ученый совет, проректор по административно-хозяйственной работе, главный бухгалтер, проректор по учебной и научной работе, проректор по информатизации и новым образовательным технологиям. Факультеты находятся в подчинении отдела учебно-методического управления, который находится под подчинением проректора по учебной и научной работе.

![](_page_11_Figure_0.jpeg)

Рисунок 1 - Организационная структура ФГБОУ ВО «АмГУ»

### **1.3 Информационный справочник**

#### **1.3.1 Определение информационного справочника**

Справочник - это место, где хранится нормативная и справочная информация, характерная для данного предприятия. Информация в справочниках должна быть актуальной, достоверной и постоянно обновляться, так как на любом предприятии происходят какие-либо изменения, зависящие от различных факторов. Справочники применяются в каждой организации в независимости от сферы их деятельности.

Нормативно-справочная информация - это совокупность всех информационных вопросов и ответов на них, возникающих в различных областях человеческой деятельности. Такая система состоит из огромного количества информации, которая передает всю необходимую информацию из разных сфер человеческой жизни.

#### **1.3.2 Исторические сведения об информационном справочнике**

Биобиблиографический словарь - это справочное издание, объединяющее информацию о людях, а также библиографию написанных ими работ и литературы, посвященной им. Он отличается от биобиблиографического указателя более широким охватом круга лиц, о котором представлена биографическая информация. По сравнению с биографическим словарем, он содержит гораздо больший объем библиографических данных. Тем не менее, граница между биобиблиографическим словарем и биографическим словарем довольно произвольна, так как, например 25-томный «Русский биографический словарь», изданный в 1896-1918 годах, вместе с биографическими справками содержит довольно большой библиографический материал. Кроме того известными словарями такого типа являются: «Опыт исторического словаря о российских писателях», выпущенный Н. И. Новиковым в 1772 году, трехтомный «Справочный словарь о русских писателях и ученых, умерших в XVIII и XIX столетиях, и список русских книг с 1725 по 1825 г.» Г. Н. Геннади, вышедший в 1876—1880 и 1908 годах, и «Критико-биографический словарь русских писателей и учёных» [С. А. Венгерова,](https://ru.wikipedia.org/wiki/%D0%92%D0%B5%D0%BD%D0%B3%D0%B5%D1%80%D0%BE%D0%B2,_%D0%A1%D0%B5%D0%BC%D1%91%D0%BD_%D0%90%D1%84%D0%B0%D0%BD%D0%B0%D1%81%D1%8C%D0%B5%D0%B2%D0%B8%D1%87) изданный в 1886—1904. Из современных биобиблиографических словарей крупным изданием является издание Института русской литературы РАН и издательства «Большая российская энциклопедия» под названием «Русские писатели. Биобиблиографический словарь»

#### **1.3.3 Классификация информационных справочников**

В соответствии с предполагаемым назначением справочники различа-

ются:

- научный справочник по научной работе;

- справочник по производству и практике - справочник для специалистов, работающих в области производства или общественной практики;

- справочник по массовой политике, содержащий актуальную общественно-политическую информацию и предназначенный для широкого круга читателей;

- учебный справочник, содержащий информацию о конкретной учебной дисциплине, организованной в соответствии с учебной программой и предназначенной для студентов;

- популярный справочник, который содержит информацию по определенной теме и предназначен для ознакомления широкого круга читателей с конкретными инструментами справочника;

- бытовой справочник, содержащий всю необходимую информацию, необходимую в повседневной жизни.

По форме носителя справочники делятся на:

- бумажные;

- онлайн (онлайн-справочники).

#### **1.4 Обоснование необходимости создания программы**

Данное приложение необходимо, так как не имеет аналогов относительно остальных вузов города Благовещенска. Также можно отметить то, что на сайте Амурского государственного университета информация о сотрудниках, работающих на кафедре и остальная информация (руководитель кафедры, контактные данные, номер аудитории кафедры) находится на разных страницах сайта, что вызывает неудобства при поиске данной информации. В разработанной системе такая проблема отсутствует. Вся информация структурирована на одной странице приложения.

### 2 ПРОЕКТИРОВАНИЕ ПРОГРАММНОГО ПРОДУКТА

### **2.1 Выбор средств и инструментов разработки**

#### **2.1.1. Анализ инструментов разработки**

Языки программирования:

Python - это общий язык программирования высокого уровня с динамической, строгой типизацией и автоматическим управлением памятью, который фокусируется на повышении производительности разработчика, читаемости и качества кода и переносимости программ, написанных на нем. Язык полностью объектно-ориентирован в том смысле, что все является объектами. Необычной особенностью языка является выделение блоков кода пробелами. Основной синтаксис языка минималистичен, поэтому на практике вам редко приходится обращаться к документации. Сам язык известен как интерпретируемый и используется, среди прочего, для написания сценариев. Недостатками языка часто являются более низкая скорость и более высокое потребление памяти программами, написанными на нем, по сравнению с аналогичным кодом, написанным на скомпилированных языках, таких как C или  $C++$ 

Java - это объектно-ориентированный язык программирования, разработанный Sun Microsystems (позже приобретенный Oracle). Официальная дата выпуска - 23 мая 1995 года.

Java-программы преобразуются в байт-код, который затем запускается виртуальной машиной Java (JVM).

Преимущества:

- концепция объектно-ориентированного программирования. Это означает, что программист сам определяет тип данных, их структуру и набор функций, которые к нему применяются. Это позволяет повторно использовать одни и те же объекты в разных программах, что более удобно для организации структуры программы;

- это язык высокого уровня, то есть он больше похож на человеческий

язык, чем на машинный код. Таким образом, он имеет относительно простой синтаксис, который позволяет быстро учиться и легко писать, читать и поддерживать код. Есть более простые варианты (например, Python), но человек с базовым пониманием основ программирования здесь не должен испытывать никаких трудностей;

- безопасность. Java имеет несколько функций, которые устраняют распространенные уязвимости. Это, в частности, менеджер безопасности, политика безопасности, созданная для каждого приложения, которая может быть задана для правил доступа;

- удобство для распределенного программирования. Этот язык изначально был разработан для совместной работы (даже удаленной), поэтому он может обмениваться данными и программами одновременно с несколькими компьютерами;

- принцип «пишите один раз и используйте в любом месте» — приложение, написанное на Java, может работать на любой платформе, которая его поддерживает;

- стабильное и постоянно развивающееся сообщество. Немногие могут конкурировать с ним по количеству и активности. В сети много ресурсов, где на каждый вопрос по этому вопросу либо уже дан ответ, либо будет кто-то, кто его задаст, а также сотни курсов, семинаров и учебных программ, как платных, так и бесплатных.

Недостатки:

- низкая скорость. Все языки более высокого уровня должны быть скомпилированы с помощью виртуальной машины, что плохо влияет на их производительность. Java не является исключением, кроме того, у нее также есть некоторые собственные функции, которые вызывают дополнительные проблемы с производительностью;

- многословие. Сходство с естественными языками облегчает изучение и понимание Java, но также приводит к тому, что он содержит много ненужной

информации и довольно громоздок;

JavaScript - это мультипарадигменный язык программирования. Поддерживает объектно-ориентированные, императивные и функциональные стили. Это реализация спецификации ECMAScript (стандарт ECMA-262).

JavaScript обычно используется в качестве встроенного языка для программного доступа к объектам приложения. Он чаще всего используется в браузерах в качестве языка сценариев для создания интерактивных вебстраниц.

Основными архитектурными особенностями являются динамическая типизация, слабая типизация, автоматическое управление памятью, программирование прототипов, функции в качестве первоклассных объектов.

На JavaScript повлияли многие языки, и цель состояла в том, чтобы сделать этот язык похожим на Java. Язык JavaScript не принадлежит какойлибо компании или организации, что отличает его от ряда языков программирования, используемых в веб-разработке

C++ - компилируемый, статически типизированный общий язык программирования. Это один из самых распространенных языков в мире. Он отличается скоростью обработки и компиляцией.

C# - это объектно-ориентированный язык программирования. Он имеет статическую типизацию, поддерживает полиморфизм, перегрузку операторов, делегатов, атрибуты, события, свойства, обобщенные типы и методы, итераторы, анонимные функции с поддержкой закрытия, LINQ, исключения, комментарии в формате XML.

Среды программирования:

Android Studio - это интегрированная среда разработки (IDE) для работы с платформой Android, анонсированная на конференции Google 16 мая 2013 года.

Программа имеет встроенный эмулятор, который позволяет вам проверять правильность работы приложения на устройствах с разными экранами с разным соотношением сторон. Эта функция стала особенно актуальной после того, как она вошла в тенденции смартфонов, которые имеют экраны с соотношением сторон 18:9.

Особенностью эмулятора является отображение приблизительной производительности при запуске приложения на самых популярных устройствах.

Последняя версия среды разработки приложений Android Studio стала очень удобной даже для начинающих разработчиков. В программе реализованы все современные средства упаковки кода, его маркировки. Функция перетаскивания, востребованная многими разработчиками программного обеспечения, облегчает прямую миграцию компонентов в среду разработки.

Преимущества:

- среда разработки поддерживает работу с несколькими языками программирования, включая самые популярные C/C++, Java;

- редактор кода, с которым вам удобно работать;

- позволяет разрабатывать приложения не только для смартфонов/планшетов, но и для ноутбуков, телевизионных консолей Android, устройств Android Wear, новомодных мобильных устройств с необычным соотношением сторон;

- проверка правильности новых игр, утилит и их производительности в конкретной системе осуществляется непосредственно в эмуляторе;

- рефакторинг готового кода;

- довольно большая библиотека готовых шаблонов и компонентов для разработки программного обеспечения;

- разработка приложения для Android N - последняя версия операционной системы;

- предварительная проверка уже созданного приложение на наличие ошибок в приложении;

- большой набор инструментов для тестирования каждого элемента приложения, игры;

- руководство по использованию Android Studio было специально разработано для начинающих/неопытных разработчиков на официальном сайте утилиты.

Недостатки:

- хотя в самой среде разработки есть встроенный эмулятор Android, может быть сложно протестировать недавно разработанное приложение. Таким образом, чтобы запустить его, требуется достаточно мощная аппаратная база ПК, на которой он будет тестироваться;

- невозможность написания серверных проектов на Java для ПК, устройств Android.

![](_page_18_Picture_7.jpeg)

На рисунке 2 представлен интерфейс Android Studio.

Рисунок 2 - интерфейс Android Studio

Microsoft Visual Studio - это интегрированная среда разработки. Эта среда IDE позволяет создавать все виды программного обеспечения, от вебприложений до мобильных приложений и компьютерных игр. Эта линейка программного обеспечения включает в себя множество инструментов для проверки совместимости.

Поддерживаемые языки: Ajax, ASP.NET , DHTML, ASP.NET , JavaScript, Visual Basic, Visual C#, Visual C++, Visual F#, XAML и другие.

Стоимость: от 45 долларов в месяц. Существует бесплатная версия (сообщество) для домашнего использования, студентов и создателей проектов с открытым исходным кодом.

Особенности:

- огромная коллекция различных расширений, которые постоянно обновляются;

- технология автозаполнения IntelliSense;

- возможность настройки рабочего поля;

- поддержка разделенного экрана (разделенный экран);

- встроенный веб-сервер;

- интуитивно понятный стиль кодирования;

- функции отладки;

- более высокая скорость развития.

Недостатком является вес этой среды разработки и неспособность отладчика (Microsoft Visual Studio Debugger) отслеживать код в режиме ядра. Даже небольшое редактирование может быть ресурсоемким. Поэтому, если вам нужно выполнить простую и быструю задачу, удобнее использовать более легкий редактор.

На рисунке 3 представлен интерфейс Microsoft Visual Studio.

![](_page_20_Picture_0.jpeg)

Рисунок 3 - интерфейс Microsoft Visual Studio

PyCharm - это интегрированная среда разработки для Python, разработанная международной компанией JetBrains. Эта среда разработки распространяется под несколькими лицензиями, включая версию сообщества с несколько ограниченной функциональностью. Сами разработчики характеризуют свой продукт как «самую умную среду разработки Python с полным набором инструментов для эффективной разработки на Python».

Стоимость: от 199 долларов в год. Существует бесплатная версия, которая работает только с Python.

На рисунке 4 представлен интерфейс PyCharm.

![](_page_21_Picture_0.jpeg)

Рисунок 4 - интерфейс PyCharm

Visual Studio Code - это бесплатный продукт с открытым исходным кодом, доступный на всех платформах. Благодаря этому и его возможностям VS Code стал одной из самых популярных сред разработки в мире.

VS Code распознает практически все существующие языки программирования, независимо или через плагины, и соответствующим образом форматирует их.

Кроме того, он имеет глубокую поддержку HTML, CSS, JavaScript и PHP.

На рисунке 5 представлен интерфейс Visual Studio Code.

![](_page_22_Picture_0.jpeg)

Рисунок 5 - интерфейс Visual Studio Code

Системы управления базами данных:

MySQL - это реляционная СУБД с открытым исходным кодом, основными преимуществами которой являются скорость и гибкость, которые поддерживают большое количество различных типов таблиц.

Кроме того, это надежная бесплатная система с простым интерфейсом и возможностью синхронизации с другими базами данных. Взятые вместе, эти факторы позволяют использовать MySQL как для крупных предприятий, так и для малых предприятий.

Преимущества:

- СУБД может быть легко адаптирована к индивидуальным потребностям и особенностям конкретного веб-сайта;

- MySQL работает в Windows, Linux, Unix, Solaris и других семействах ОС;

- MySQL работает со средними и малыми базами данных быстрее, чем другие распространенные решения;

- MySQL - это совершенно бесплатное программное обеспечение, которое может использовать каждый.

Недостатки:

- медленное развитие. Система бесплатна, поэтому обновления происходят редко;

- недостаток функций. MySQL по умолчанию имеет меньше функций и функций, чем другие СУБД;

- снижение производительности при работе с крупными проектами. Система хорошо работает с базами данных малого и среднего размера.

PostgreSQL - еще одна популярная и бесплатная система. Она нашла наибольшее применение для управления базой данных веб-сайтов и различных сервисов. Она универсальна, что означает, что она подходит для работы с большинством популярных платформ.

В то же время PostgreSQL является объектно-реляционной СУБД, что дает ей некоторые преимущества по сравнению с другими бесплатными СУБД, большинство из которых являются реляционными.

Oracle Database - первая версия этой объектно-реляционной базы данных появилась в конце 70-х годов и с тех пор зарекомендовала себя как надежная, функциональная и практичная. СУБД Oracle постоянно совершенствуется и совершенствуется, чтобы упростить установку и первоначальную настройку, а также расширить функциональность.

Однако основным недостатком этой СУБД является высокая стоимость лицензирования, поэтому она в основном используется крупными компаниями и компаниями, работающими с огромными объемами данных.

Microsoft SQL Server - это система управления реляционными базами данных, разработанная Microsoft. Основным используемым языком запросов является Transact-SQL, созданный совместно Microsoft и Sybase. Transact-SQL - это реализация стандарта ANSI/ISO для языка структурированных запросов (SQL) с расширениями. Он используется для работы с базами данных, начиная от личных баз данных и заканчивая крупными корпоративными базами данных. он конкурирует с другими СУБД в этом сегменте рынка.

Основные преимущества:

- вы можете использовать его для взаимодействия как на простых ноутбуках, так и на ПК с мощным процессором, который может обрабатывать большое количество запросов;

- данные быстро извлекаются, а сложную информацию легче хранить. Система обрабатывает транзакции в интерактивном режиме, существует динамическая блокировка;

- поддержка работы с другими решениями Microsoft, включая Excel, Access.

Основные недостатки:

- система работает только с Windows.

#### **2.1.2 Обоснование выбора программных средств**

В качестве среды разработки программы была выбрана Android Studio за ее удобный интерфейс, простоту создания мобильных приложений, наличие встроенного эмулятора Android устройств.

Языком программирования был выбран язык Java, так как он интегрирован в среду разработки Android Studio.

В качестве СУБД была выбрана Microsoft SQL Server, за удобный поиск, масштабирование системы и за поддержку работы с другими решениями от Microsoft.

### **2.2 Определение требований к программе**

#### **2.2.1. Функциональные требования**

Функциональные требования, которыми должен обладать программный продукт:

− программа должна работать под операционной системой Android версии 4.4 и выше;

− программа должна корректно работать при любом разрешении экрана устройства;

− в программе должна быть актуальная информация;

− информация, с которой работает программа должна быть взята из достоверных источников;

− программа должна быть написана на русском языке.

### **2.2.2. Нефункциональные требования**

Нефункциональные требования, которыми должен обладать программный продукт:

− стабильная работа и быстродействие программы;

− графический интерфейс должен быть простым и интуитивно понятным для пользователя;

− графический интерфейс должен быть построен так, чтобы препятствовать ошибочным действиям пользователя;

− программа и ее графический интерфейс не должны чрезмерно использовать аппаратные ресурсы устройства;

− программа не должна занимать много места в памяти устройства.

# **2.2.3. Программно-аппаратные требования к системе**

К программно-аппаратным требованиям относятся:

− смартфон на базе операционной системы Android версии 4.4 и выше;

− 16 мегабайт свободного места в памяти устройства;

− наличие в устройстве 100 мегабайт оперативной памяти.

# **2.3 Характеристика функциональных модулей**

Программа состоит из нескольких модулей, объединенных через главное меню. Каждый модуль позволяет вам ознакомиться со справочной информацией подразделения, факультета и кафедры.

Каждый модуль программы можно разделить на 2 функциональных модуля:

− модуль пользовательского интерфейса;

− модуль обработки событий.

Взаимодействие между функциональными модулями представлено на рисунке 6.

![](_page_26_Figure_0.jpeg)

Рисунок 6 – Взаимодействие функциональных модулей программы Модуль пользовательского интерфейса отвечает за отображение графического интерфейса программы.

Модуль обработки событий реагирует на сигналы интерфейса о том, что была нажата кнопка.

На рисунке 7 представлена структура программы.

![](_page_26_Figure_4.jpeg)

Рисунок 7 – Структура программы

Взаимодействие пользователя с программой происходит по алгоритму, представленному на рисунке 8 в виде диаграммы последовательностей.

![](_page_27_Figure_0.jpeg)

Рисунок 8 – Взаимодействие пользователя с программой

При запуске программы пользователь выбирает в меню нужный ему корпус, далее выбирает структурное подразделение, факультет или кафедру, после чего получает информацию о выбранном им пункте.

# **2.4 Разработка базы данных**

#### **2.4.1 Инфологическое проектирование**

После проделанной работы по анализу предметной области, были определены сущности, необходимые в процессе разработки базы данных на этапе концептуального проектирования:

- сущность «Корпус» включает в себя информацию, связанную с корпусами АмГУ;

- сущность «Подразделение» включает в себя информацию, связанную со структурными подразделениями АмГУ;

- сущность «Факультет» включает в себя информацию, связанную с факультетами АмГУ;

- сущность «Кафедра» включает в себя информацию, связанную с кафедрами АмГУ;

- сущность «Сотрудник» включает в себя информацию о сотрудниках, работающих на кафедрах АмГУ.

Следующим этапом инфологического проектирования базы данных было выделение атрибутов для каждой сущности, которые продемонстрированы в таблицах 2-6.

| Наименование<br>атрибута | Описание атрибута                                      | Тип данных | Диапазон<br>значений | Пример         |
|--------------------------|--------------------------------------------------------|------------|----------------------|----------------|
|                          | $\overline{2}$                                         | 3          | 4                    | 5              |
| Номер корпу-<br>ca       | Номер, однозначно<br>идентифицирующий<br>корпус        | Числовой   | >0                   |                |
| Название кор-<br>пуса    | Название корпуса                                       | Текстовый  |                      | Первый         |
| Номер под-<br>разделения | Номер, однозначно<br>идентифицирующий<br>подразделение | Числовой   | >0                   | $\overline{2}$ |
| Номер фа-<br>культета    | Номер, однозначно<br>идентифицирующий<br>факультет     | Числовой   | >0                   | 3              |
| Номер кафед-<br>pы       | Номер, однозначно<br>идентифицирующий<br>кафедру       | Числовой   | >0                   |                |

Таблица 2 – Атрибуты сущности «Корпус»

![](_page_28_Picture_285.jpeg)

![](_page_28_Picture_286.jpeg)

Продолжение таблицы 3

![](_page_29_Picture_306.jpeg)

Таблица 4 – Атрибуты сущности «Факультет»

![](_page_29_Picture_307.jpeg)

Таблица 5 – Атрибуты сущности «Кафедра»

![](_page_29_Picture_308.jpeg)

Продолжение таблицы 5

![](_page_30_Picture_273.jpeg)

Таблица 6 – Атрибуты сущности «Сотрудник»

![](_page_30_Picture_274.jpeg)

Далее были выбраны первичные ключи для каждой из сущностей:

- для сущности «Корпус» был выбран первичный ключ «номер корпуса», определяющий уникальный номер корпуса;

- для сущности «Подразделение» был выбран первичный ключ «номер

подразделения», определяющий уникальный номер подразделения;

- для сущности «Факультет» был выбран первичный ключ «номер факультета», определяющий уникальный номер факультета;

- для сущности «Кафедра» был выбран первичный ключ «номер кафедры», определяющий уникальный номер кафедры;

- для сущности «Сотрудник» был выбран первичный ключ «ID сотрудника», определяющий уникальный номер сотрудника.

На рисунках 9 - 12 представлены диаграммы связи между сущностями.

На рисунке 9 представлена связь «Один ко многим» между сущностями «Корпус» и «Подразделение». Если один корпус может включать в себя несколько подразделений, то одно подразделение может находится только в одном корпусе.

![](_page_31_Figure_6.jpeg)

Рисунок 9 – Связь между сущностями «Корпус» и «Подразделение»

На рисунке 10 представлена связь «Один ко многим» между сущностями «Корпус» и «Факультет». Если один корпус может включать в себя несколько факультетов, то один факультет может находится только в одном корпусе.

![](_page_31_Figure_9.jpeg)

Рисунок 10 – Связь между сущностями «Корпус» и «Факультет»

На рисунке 11 представлена связь «Один ко многим» между сущностями «Корпус» и «Кафедра». Если один корпус может включать в себя несколько кафедр, то одна кафедра может находится только в одном корпусе.

![](_page_32_Figure_0.jpeg)

Рисунок 11 – Связь между сущностями «Корпус» и «Кафедра» На рисунке 12 представлена связь «Один ко многим» между сущностями «Кафедра» и «Сотрудник». Одна кафедра может иметь несколько сотрудников, один сотрудник может находится только в одной кафедре.

![](_page_32_Figure_2.jpeg)

Рисунок 12 – Связь между сущностями «Кафедра» и «Сотрудник»

После создания связей между сучностями базы данных, требуется построить инфологическую модель базы данных. Данная модель продемонстрирована на рисунке 13.

![](_page_33_Figure_0.jpeg)

Рисунок 13 – Инфологическая модель базы данных

#### **2.4.2 Логическое проектирование**

Чтобы создать набор нормализованных отношений, в которых выполняются все преобразования и отношения между объектами предметной области, необходимые для эффективной работы системы управления базами данных, вам необходимо выполнить двухэтапный этап логического проектирования. Первый - сопоставить полученную инфологическую модель с реляционной моделью, локально представив ключевые элементы взаимосвязанных наборов данных в их отношениях. Второй - это анализ полученных соотношений, чтобы они соответствовали трем нормальным формам. На первом этапе логического проектирования исследуются любые отношения между сущностями. Если между сущностями существует отношение один ко многим, то сущности,

которые создают простую связь, являются исходными сущностями, а другие сущности генерируемые. При создании отношений ключи сгенерированного объекта должны быть добавлены к атрибутам исходного объекта.

Переходим к рассмотрению каждой связи между сущностями и создадим отношения.

На рисунке 14 представлена связь «Один ко многим» между сущностями «Корпус» и «Подразделение». Исходная сущность - «Корпус», так как от неё исходит простая связь, дочерняя сущность - «Подразделение». Следует добавить в неё ключ исходной сущности.

Сущность «Корпус»

 $\bullet$ Номер корпуса $\vert$ Название корпуса $\vert$ Номер подразделения $\vert$ Номер факультета $\vert$ Номер кафедры $\vert$ 

Сущность «Подразделение»

![](_page_34_Picture_107.jpeg)

Рисунок 14 – Связь между сущностями «Корпус» и «Подразделение»

Для сущностей «Корпус» и «Подразделение» составляются отношения 1 и 2, которые показаны на рисунке 15.

![](_page_34_Picture_108.jpeg)

Отношение 2 (Подразделение)

![](_page_34_Picture_109.jpeg)

Рисунок 15 – Результат анализа связи сущностей «Корпус» и «Подразделе-

ние»

На рисунке 16 представлена связь «Один ко многим» между сущностями «Корпус» и «Факультет». Исходная сущность - «Корпус», так как от неё исходит простая связь, дочерняя сущность - «Факультет». Следует добавить в неё ключ исходной сущности.

#### Сущность «Корпус»

![](_page_35_Picture_68.jpeg)

# Рисунок 16 – Связь между сущностями «Корпус» и «Факультет»

## Для сущностей «Корпус» и «Факультет» составляются отношения 1 и

### 2, которые показаны на рисунке 17.

Отношение 1 (Корпус)

Номер корпуса Название корпуса Номер подразделения Номер факультета Номер кафедры

Отношение 2 (Факультет)

![](_page_35_Picture_69.jpeg)

Рисунок 17 – Результат анализа связи сущностей «Корпус» и «Факультет»

На рисунке 18 представлена связь «Один ко многим» между сущностями «Корпус» и «Кафедра». Исходная сущность - «Корпус», так как от неё исходит простая связь, дочерняя сущность - «Кафедра». Следует добавить в неё ключ исходной сущности.

#### Сушность «Корпус»

![](_page_35_Picture_70.jpeg)

Рисунок 18 – Связь между сущностями «Корпус» и «Кафедра»

Для сущностей «Корпус» и «Кафедра» составляются отношения 1 и 2, которые показаны на рисунке 19.
Отношение 1 (Корпус)

Номер корпуса Название корпуса Номер подразделения Номер факультета Номер кафедры

Отношение 2 (Кафедра)

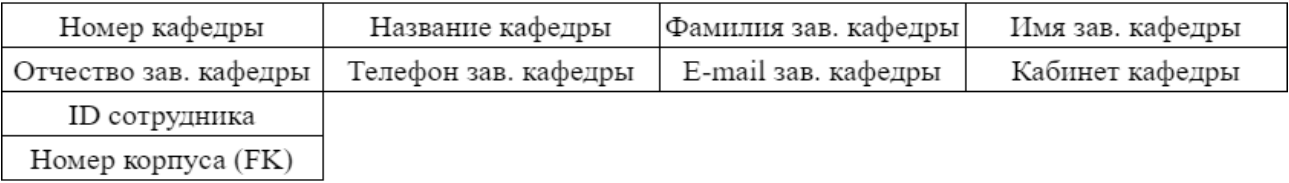

Рисунок 19 – Результат анализа связи сущностей «Корпус» и «Кафедра»

На рисунке 20 представлена связь «Один ко многим» между сущностями «Кафедра» и «Сотрудник». Исходная сущность - «Кафедра», так как от неё исходит простая связь, дочерняя сущность - «Сотрудник». Следует добавить в неё ключ исходной сущности.

#### Сушность «Кафелра»

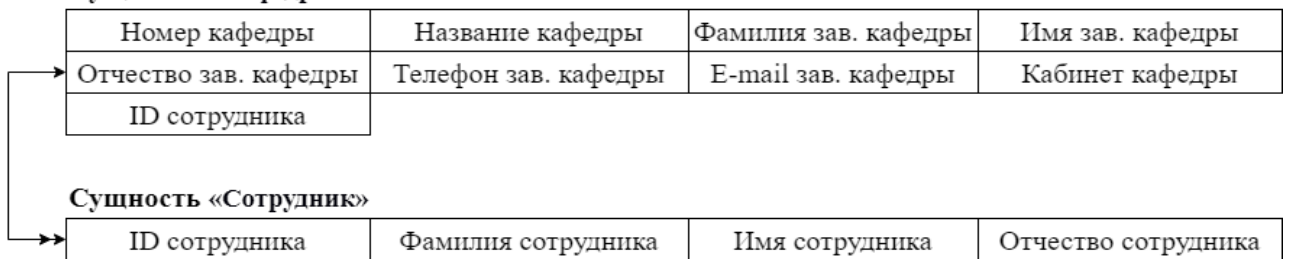

Рисунок 20 – Связь между сущностями «Кафедра» и «Сотрудник»

Для сущностей «Кафедра» и «Сотрудник» составляются отношения 1 и

## 2, которые показаны на рисунке 21.

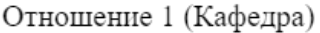

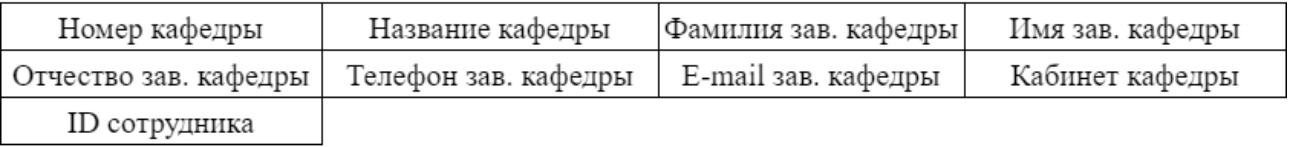

Отношение 2 (Сотрудник)

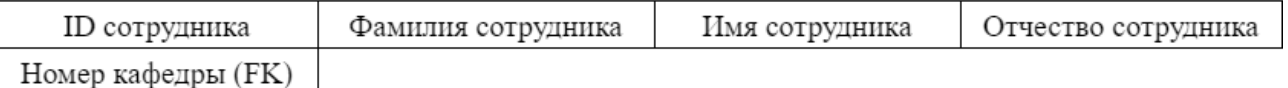

Рисунок 21 – Результат анализа связи сущностей «Кафедра» и «Сотрудник»

Второй этап логического проектирования - это нормализация отношений, которая является формальным аппаратом ограничений на формирование отношений для устранения дублирующих данных, предотвращения несоответствий сохраненных данных и снижения затрат на обслуживание баз данных.

Все отношения, полученные на этапе сопоставления инфологической модели с реляционной моделью, соответствуют первой нормальной форме, поскольку значения всех атрибутов не являются множеством.

Все отношения также являются отношениями во второй нормальной форме, поскольку они являются отношениями в первой нормальной форме, и любой атрибут, который не является ключевым атрибутом в этих отношениях, функционально полностью зависит от составного ключа отношения.

На рисунках 22 - 26 представлены диаграммы функциональных зависимостей атрибутов.

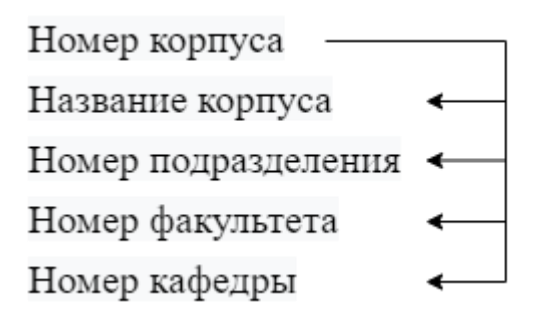

Рисунок 22 – Функциональные зависимости отношения «Корпус»

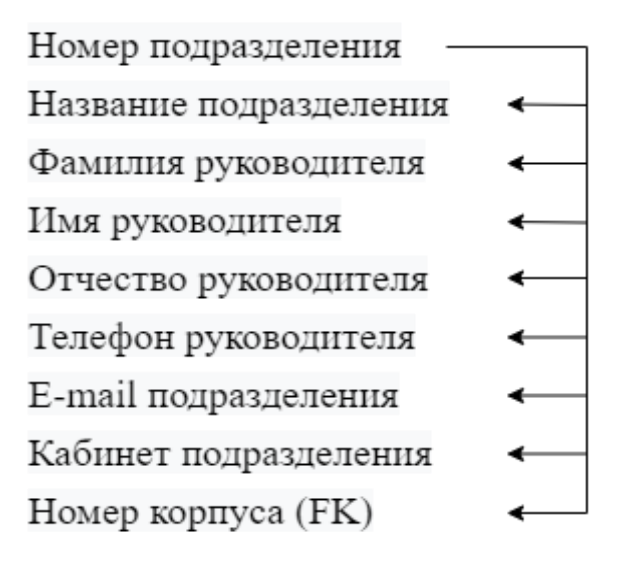

Рисунок 23 – Функциональные зависимости отношения «Подразделение»

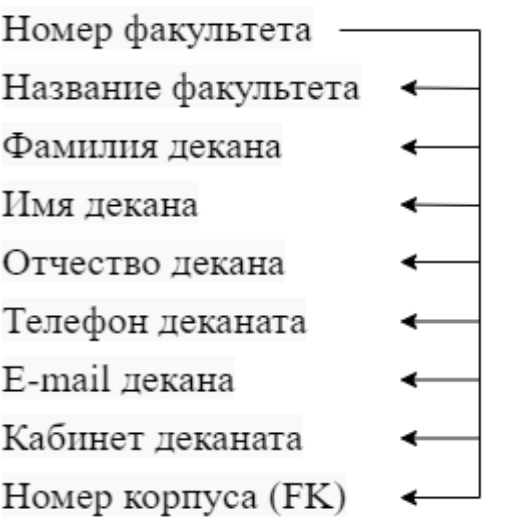

Рисунок 24 – Функциональные зависимости отношения «Факультет»

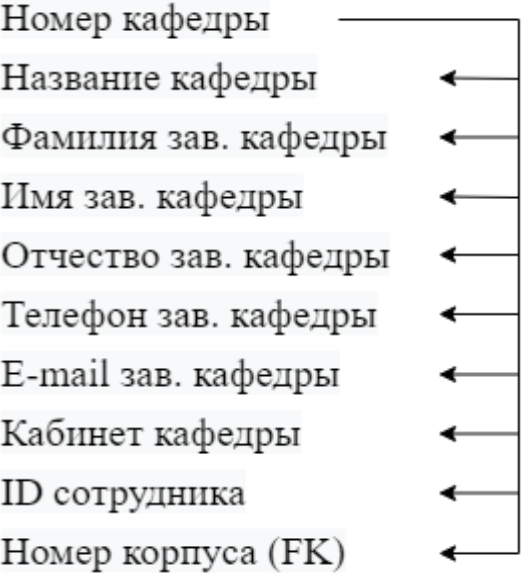

Рисунок 25 – Функциональные зависимости отношения «Кафедра»

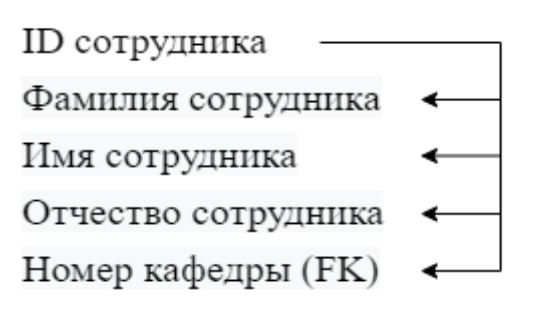

Рисунок 26 – Функциональные зависимости отношения «Сотрудник»

После построения всех функциональных зависимостей отношений, можно говорить о том, что все отношения находятся в третьей нормальной форме.

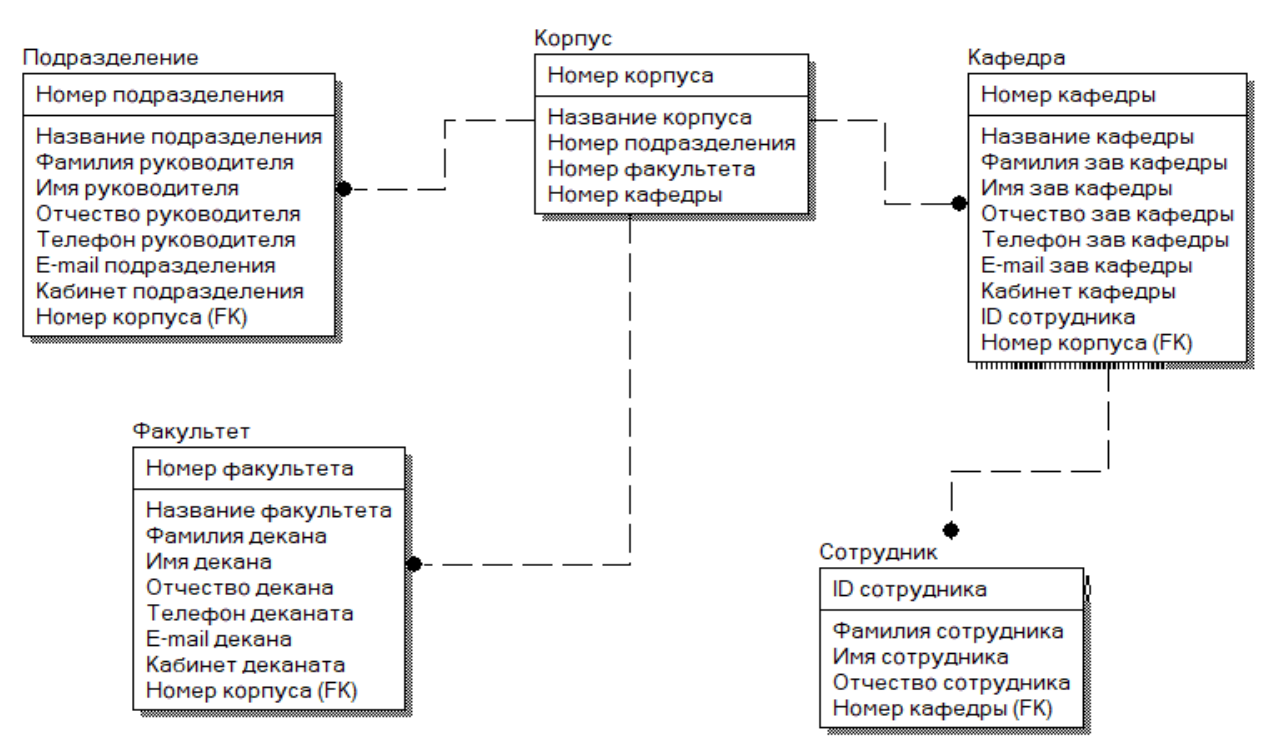

Рисунок 27 – Логическая модель базы данных

# **2.4.3 Физическое проектирование**

На основе логической модели разрабатывается модель физической базы данных. Целью построения является представление в виде логического дизайна, подходящего для реализации в конкретной системе управления базами данных. Во время физического построения объекты преобразуются в таблицы, а атрибуты преобразуются в поля.

В таблицах 7 - 11 описаны все поля физических таблиц базы данных.

Таблица 7 – Физическое представление отношения «Корпус»

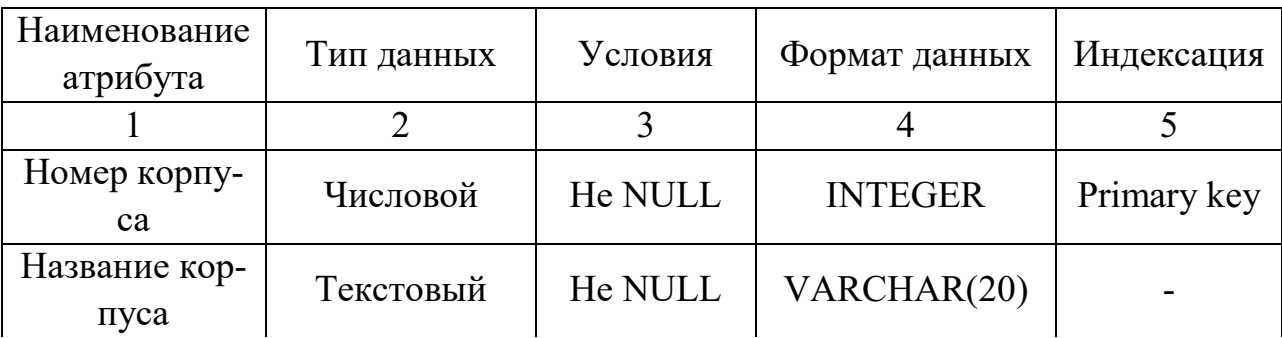

Продолжение таблицы 7

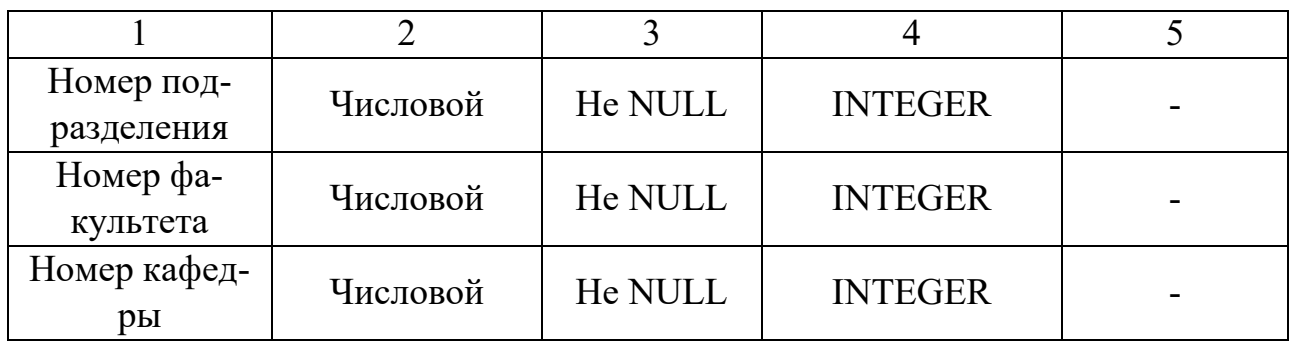

Таблица 8 – Физическое представление отношения «Подразделение»

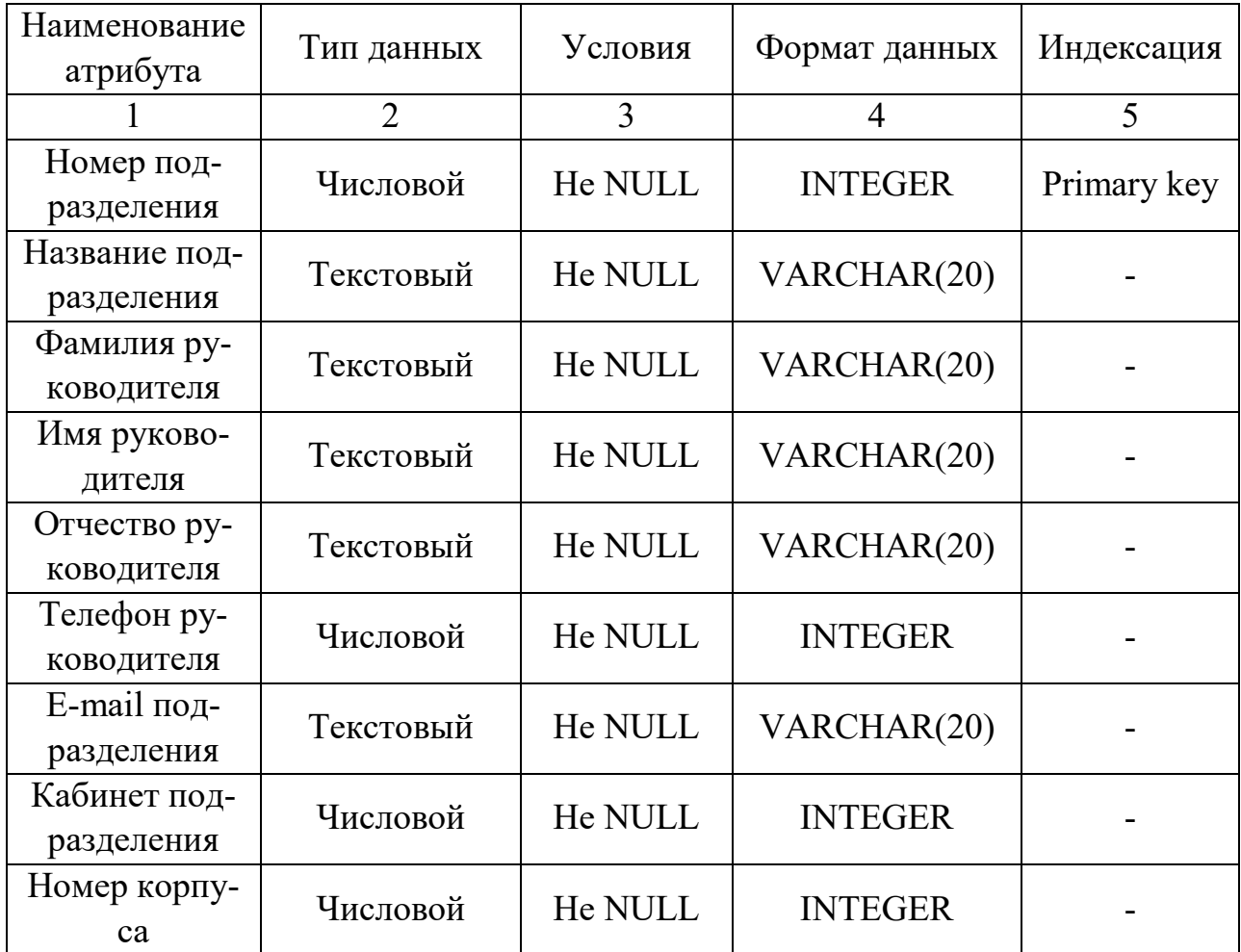

Таблица 9 – Физическое представление отношения «Факультет»

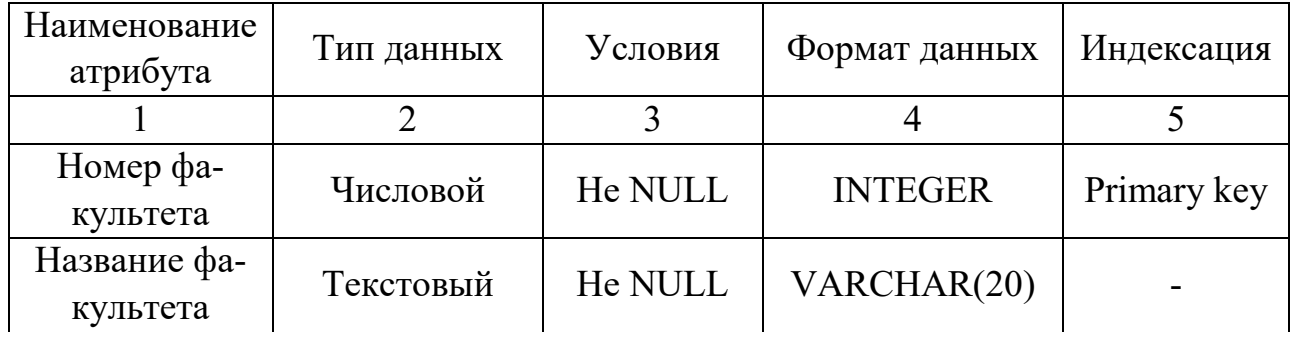

Продолжение таблицы 9

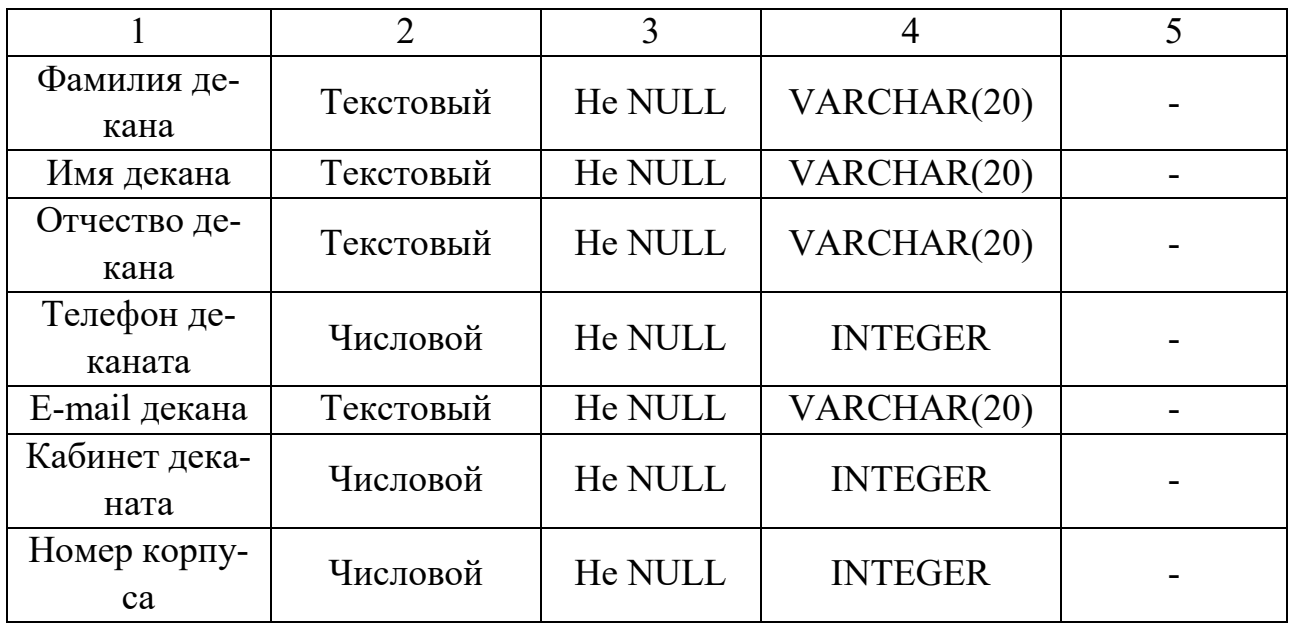

Таблица 10 – Физическое представление отношения «Кафедра»

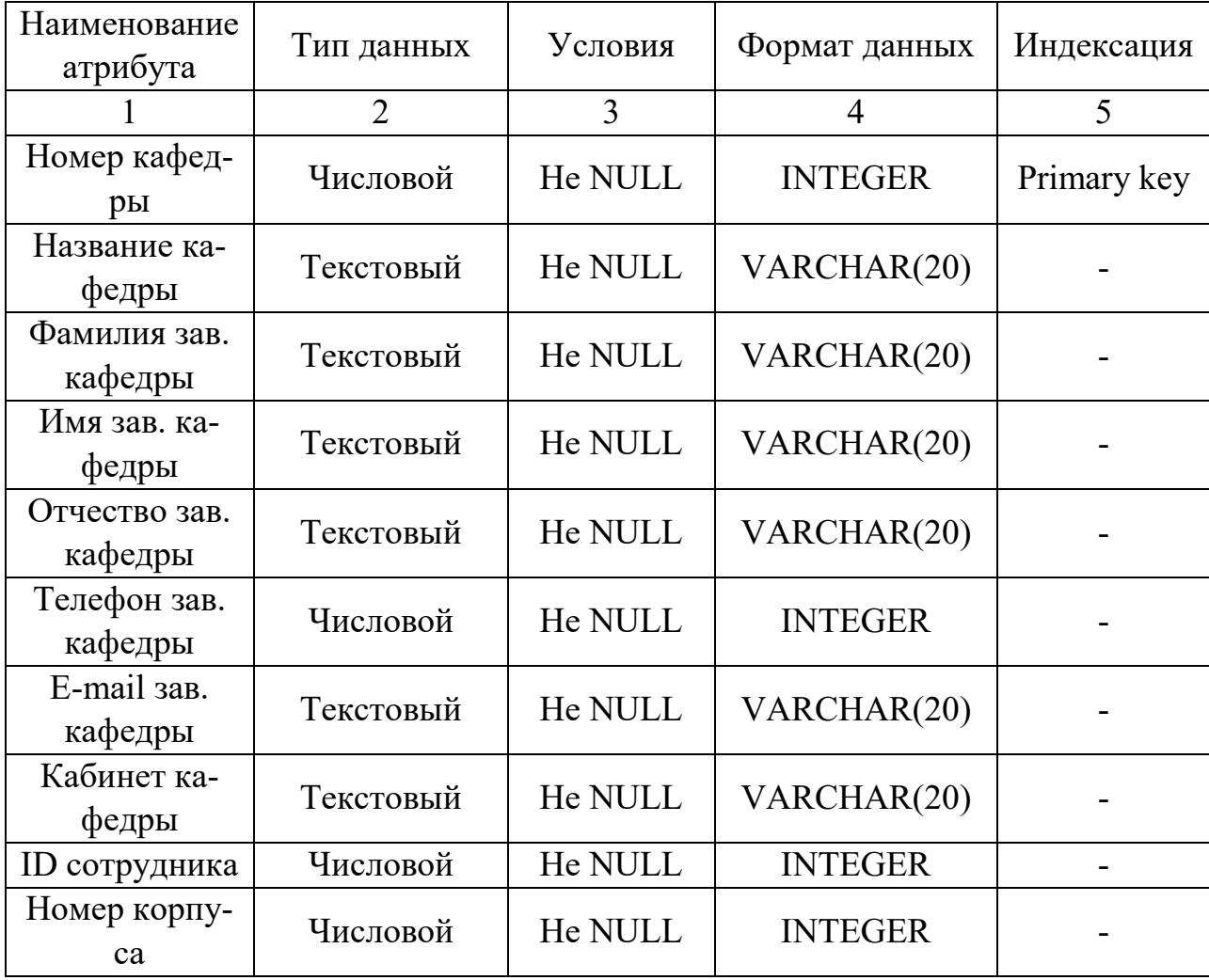

Наименование атрибута Тип данных Условия Формат данных Индексация 1 2 3 4 5 ID сотрудника Числовой Не NULL INTEGER Primary key Фамилия сотрудника Текстовый Не NULL VARCHAR(20) - Имя сотрудника Текстовый Не NULL VARCHAR(20) - Отчество сотрудника Текстовый Не NULL VARCHAR(20) - Номер кафедры Числовой | He NULL | INTEGER

Таблица 11 – Физическое представление отношения «Сотрудник»

Заканчивается этап физического проектирования базы данных построением физической модели базы данных (рисунок 28).

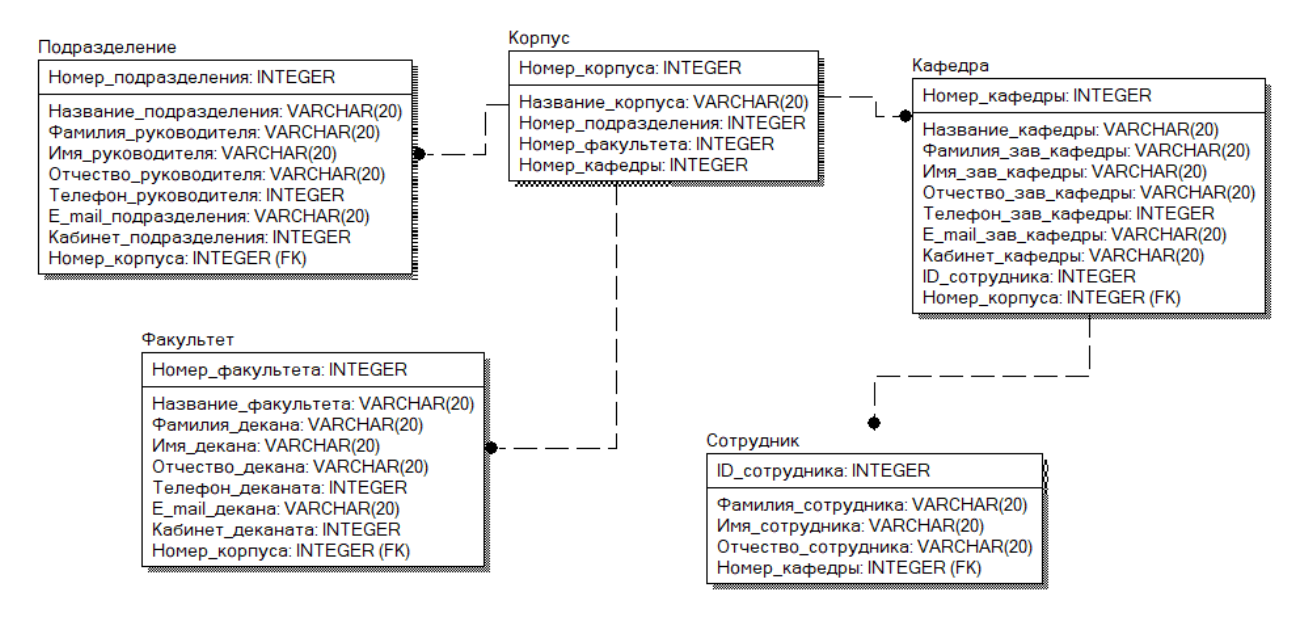

Рисунок 28 – Физическая модель базы данных

# 3. РЕАЛИЗАЦИЯ ПРОГРАММНОГО ПРОДУКТА

# **3.1 Описание интерфейса программы**

При запуске приложения открывается главная страница, которую видит пользователь (рисунок 29).

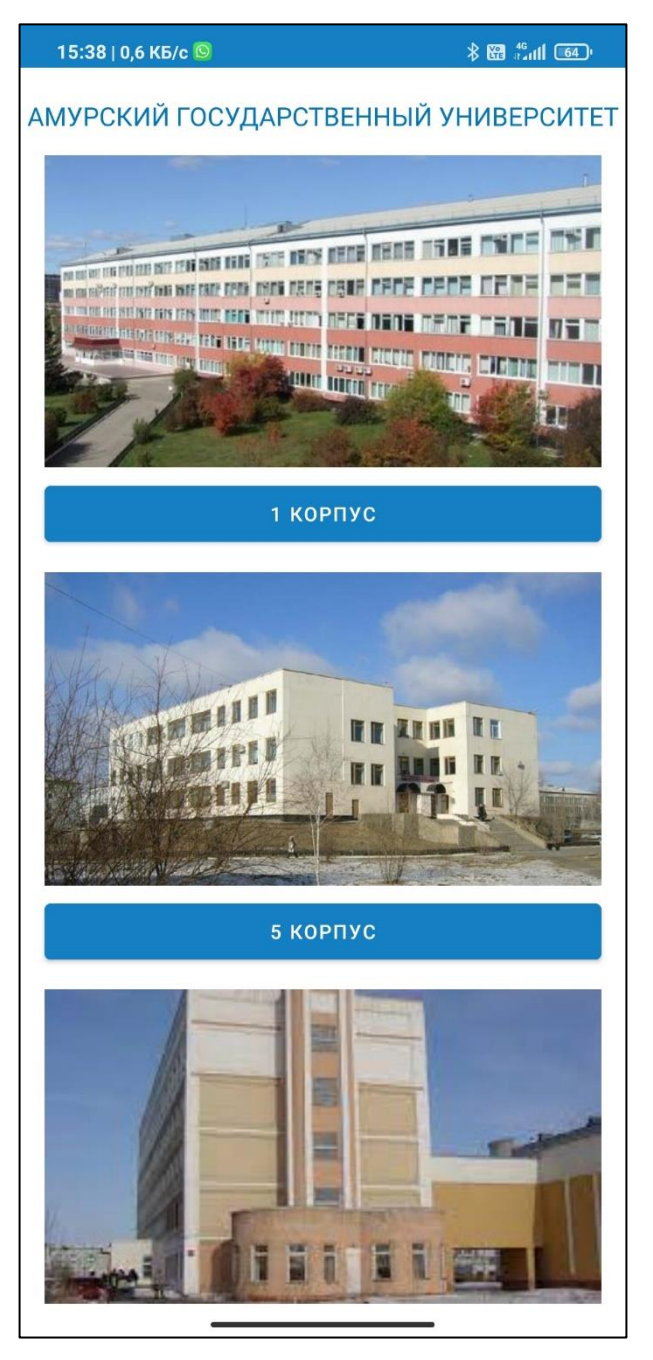

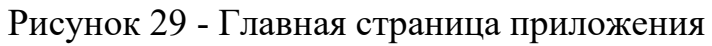

На главной странице изображены все здания, расположенные на территории кампуса АмГУ.

Нажав на кнопку с названием здания (например "1 Корпус"), пользователю откроется страница, где он может выбрать между структурными подразделениями, факультетами и кафедрами, которые находятся в данном корпусе (рисунок 30).

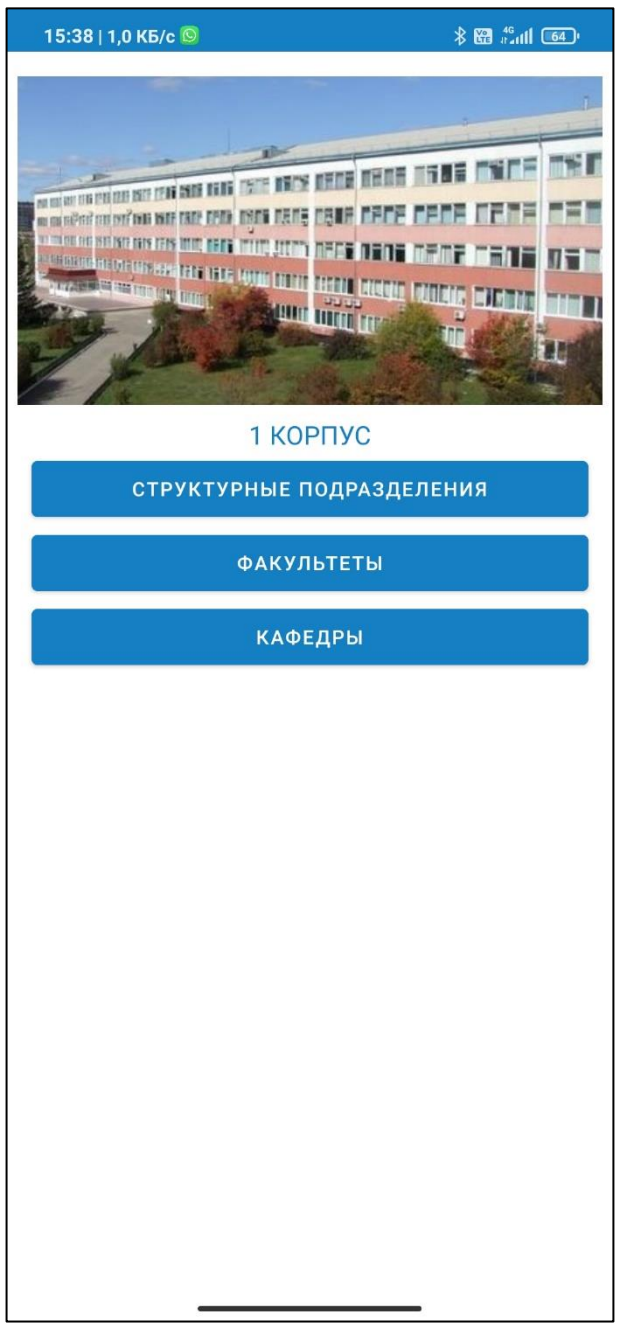

Рисунок 30 - Страница 1 корпус

Выбрав структурные подразделения, откроется следующая страница (рисунок 31).

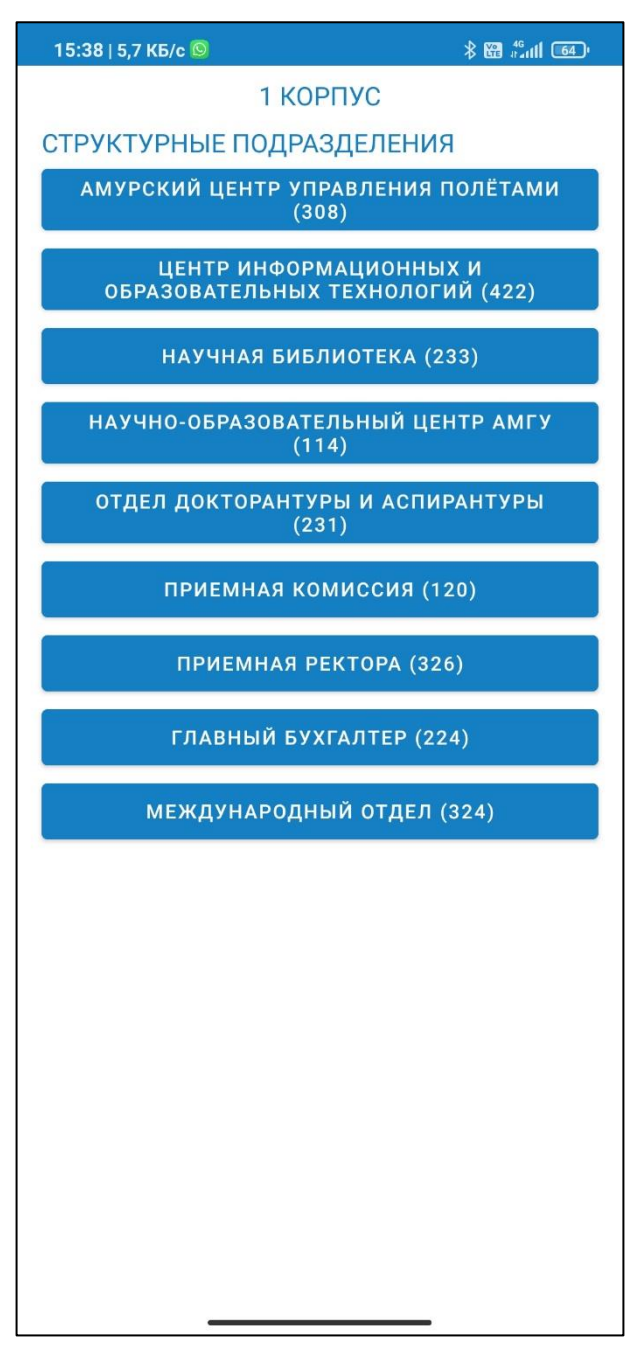

Рисунок 31 - Страница структурные подразделения

На данной странице представлен список структурных подразделений, находящихся в первом корпусе.

Вернувшись на страницу первого корпуса и выбрав факультеты, откроется следующая страница (рисунок 32).

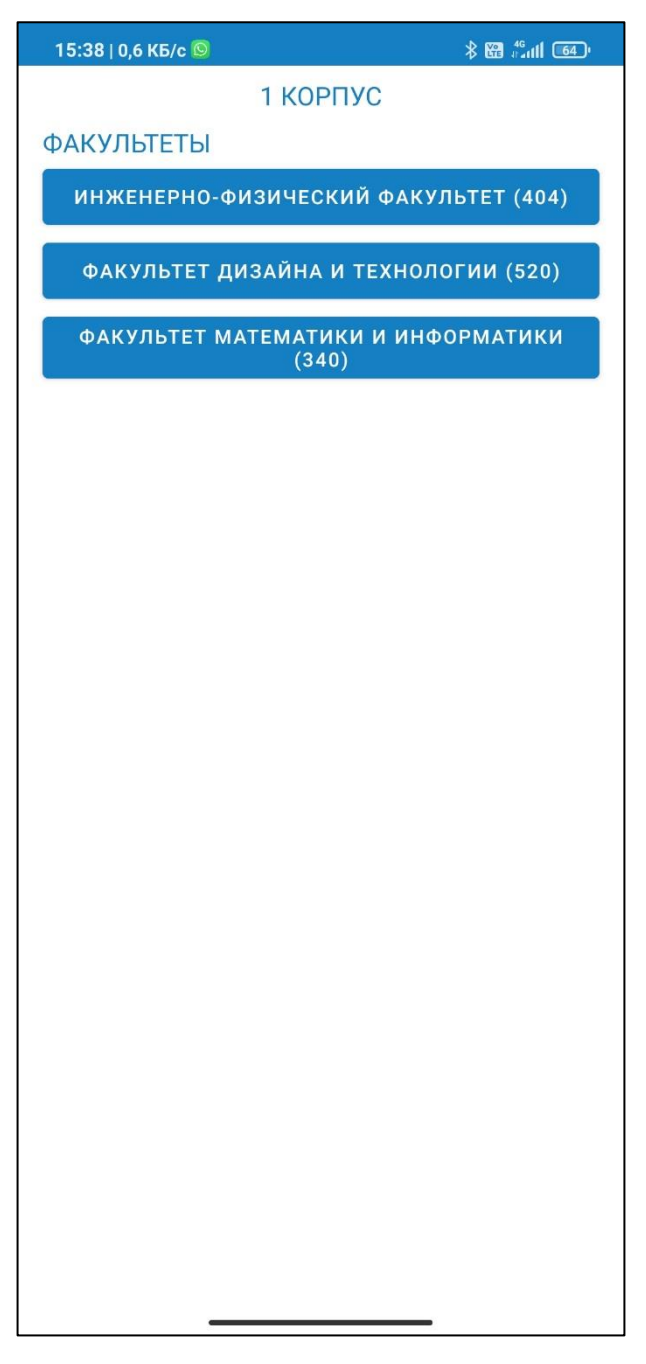

Рисунок 32 - Страница факультеты

На данной странице представлен список факультетов, находящихся в первом корпусе.

Вернувшись на страницу первого корпуса и выбрав кафедры, откроется следующая страница (рисунок 33).

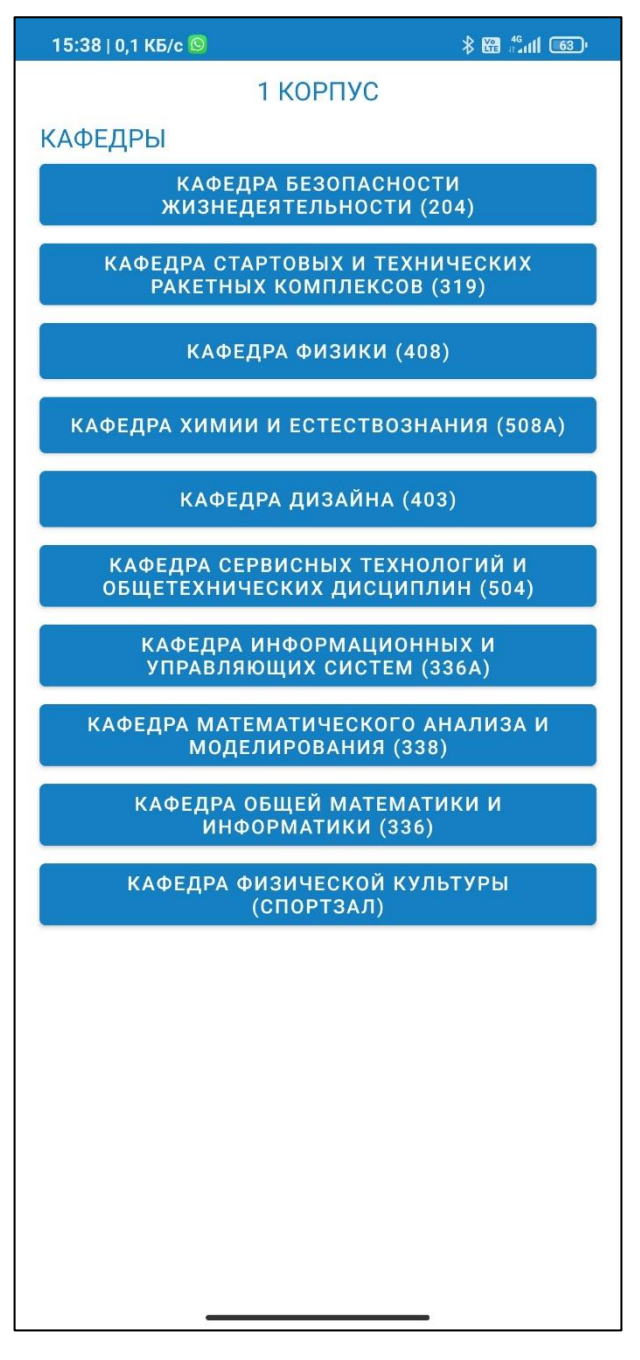

Рисунок 33 - Страница кафедры

На данной странице представлен список кафедр, находящихся в первом корпусе.

Далее рассмотрим на примере кафедры информационных и управляющих систем следующий этап работы программы (рисунок 34).

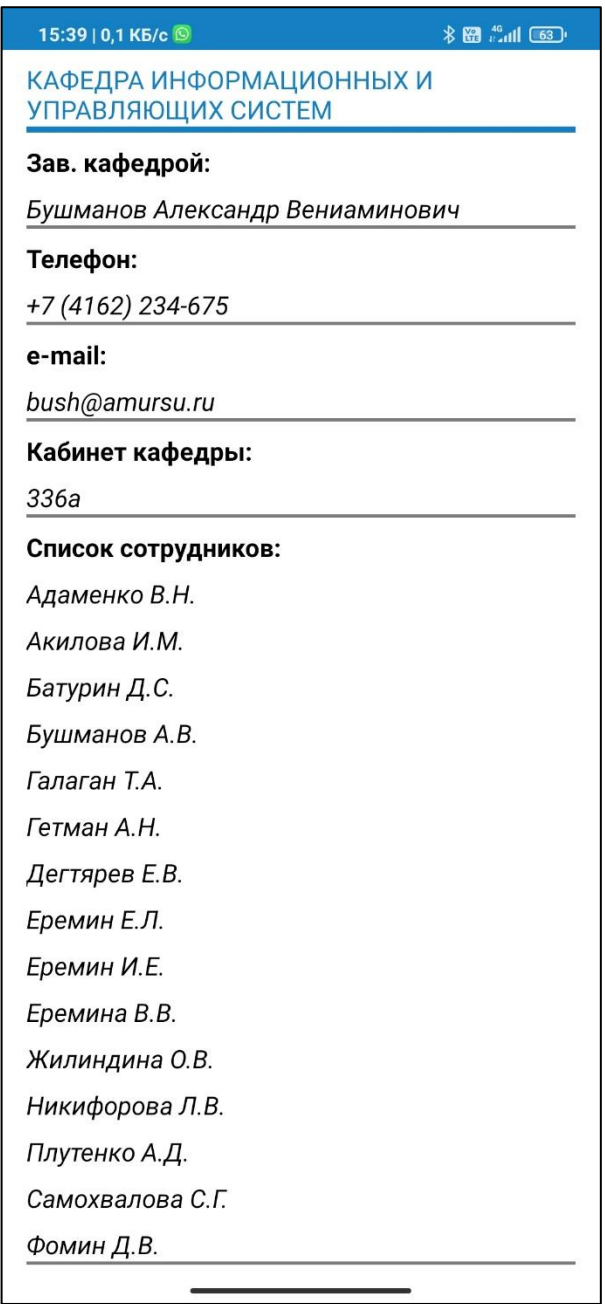

Рисунок 34 - Кафедра информационных и управляющих систем

На данной странице находится информация данной кафедре, а именно: ФИО зав. кафедрой, контактные данные, номер кабинета кафедры и список сотрудников, работающих на данной кафедре.

# **3.2 Политика информационной безопасности**

## **3.2.1 Концепция**

Все основные источники информации должны иметь владельца.

Владелец должен определить конфиденциальность информации (из

приведенного ниже списка) в зависимости от требований законодательства, затрат, политики компании и требований бизнеса. Он несет ответственность за сохранность этой информации.

Владелец должен определить круг лиц, имеющих доступ к информации.

Владелец несет ответственность за эти данные и должен защищать их в соответствии с определенной степенью секретности.

### **3.2.2.Классификация информации**

Предлагаемая система классификации делит информацию на четыре класса. Самый низкий, первый, наименее секретный и самый высокий, четвертый, предназначен для наиболее важных данных и процессов. Каждый класс содержит требования предыдущего. Например, если система соответствует третьему классу, она должна соответствовать требованиям первого, второго и третьего классов. Если система содержит данные для более чем одного класса, вся система классифицируется в соответствии с самым высоким классом содержащейся информации.

**Класс 1:** Общедоступная/несекретная информация

Описание: Данные в этих системах могут быть доступны широкому кругу людей без ущерба для компании (данные не являются конфиденциальными). Целостность данных не имеет решающего значения. Прекращение службы из-за атаки является приемлемым риском.

Примеры: тестовые службы без секретной информации, некоторые справочные службы.

Требования к хранению: нет.

Требования к передаче: нет.

Требования к уничтожению: нет.

**Класс 2:** Внутренняя информация

Описание: Внешний доступ к этим данным должен быть ограничен, но последствия раскрытия информации не имеют критического значения (компания может оказаться в неловком положении). Доступ внутри компании регулируется. Целостность данных важна, но не необходима.

Примеры таких данных можно найти у разработчиков (без реальных данных), в некоторых государственных службах, данных клиентов, «обычных» рабочих документах, журналах встреч и внутренних телефонных книгах.

Требования к хранению:

- информация должна быть помечена, например, класс должен быть указан на документах, носителях (кассетах, дискетах, компакт-дисках и т.д.), электронных документах и файлах;

- IT-системы, уязвимые для вирусных атак, должны регулярно проверяться на предмет обнаружения вирусов. Целостность системы должна регулярно проверяться.

Требования к передаче:

- для проектов с участием внешних партнеров вы должны указать в проектной документации, какая информация может быть передана за пределы компании;

- эта информация должна быть в пределах компании. Если передача осуществляется по открытым каналам (например, через интернет), информация должна быть зашифрована;

- внутренняя информация не должна передаваться за пределами компании, за исключением пунктов 1 и 2.

Требования к уничтожению: нет.

**Класс 3:** Конфиденциальная информация

Описание: Данные этого класса являются внутреннеконфиденциальными и защищены от внешнего доступа. Доступ к этим данным может привести к снижению производительности компании, значительным финансовым потерям, предоставлению преимуществ конкурентам или раскрытию данных о клиентах. Целостность данных имеет решающее значение.

Примеры: зарплата, личные данные, бухгалтерская информация, секретные данные клиентов, проекты и контракты. Центры обработки данных обычно поддерживают этот уровень безопасности.

Требования к хранилищу:

- информация должна быть помечена, например, класс должен быть указан на документах, носителях (кассетах, дискетах, компакт-дисках и т. Д.), Электронных документах и файлах;

- IT-системы, уязвимые для вирусных атак, должны регулярно проверяться на предмет обнаружения вирусов. Целостность системы должна регулярно проверяться. Настройка ИТ-систем не должна допускать несанкционированных изменений в данных и программах;

- информация должна храниться в закрытых помещениях (например, документы в закрытых шкафах, компьютеры в закрытых помещениях).

Требования к передаче:

- пароли не должны передаваться открытым текстом (ни в электронном, ни в печатном виде);

- эта информация должна быть в пределах компании. Если передача осуществляется по открытым каналам (например, через интернет), информация должна быть зашифрована. Алгоритмы шифрования должны быть надежными.

Требования к уничтожению:

- информация, которая больше не используется, должна быть надежно удалена (документы в шредере, дискеты физически уничтожены).

**Класс 4:** Секретная информация

Описание: Несанкционированный доступ к этим данным извне или изнутри имеет решающее значение для компании. Целостность данных имеет решающее значение. Количество людей, имеющих доступ к этим данным, должно быть минимальным. При использовании этих данных следует соблюдать очень строгие правила.

Примеры: военная тайна, информация о запланированных крупных контрактах /реструктуризации /финансовых операциях.

Требования к хранению:

- информация должна быть помечена, например, класс должен быть указан на документах, носителях (кассетах, дискетах, компакт-дисках и т.д.), Электронных документах и файлах;

- IT-системы, уязвимые для вирусных атак, должны регулярно проверяться на предмет обнаружения вирусов. Целостность системы должна регулярно проверяться. Конфигурация ИТ-систем не должна допускать несанкционированных изменений в данных и программах и должна проходить ежегодную проверку;

- информация должна храниться в закрытых помещениях (например, документы в закрытых шкафах, компьютеры в закрытых помещениях);

- информация должна быть зашифрована или сохранена на съемных носителях, к которым ограничен физический доступ.

Требования к передаче:

- пароли не должны передаваться открытым текстом (ни в электронном, ни в печатном виде);

- эта информация должна быть зашифрована, если она передается за пределы защищенных зон. Алгоритмы шифрования должны быть надежными.

Требования к уничтожению:

- информация, которая больше не используется, должна быть безопасно удалена (документы в шредере, дискеты физически уничтожены).

Законы о защите данных: персональные данные должны быть защищены в соответствии с законами о защите данных страны, в которой они хранятся или обрабатываются.

#### **3.3 Расчет экономической эффективности**

Разработанное приложение является бесплатным, общедоступным, не имеет встроенной рекламы, не требует платного обслуживания (хостинг, платное ПО и т.д.). Также в процессе разработки не было потрачено денежных средств.

### 4 БЕЗОПАСНОСТЬ И ЭКОЛОГИЧНОСТЬ

Полная работа с информационной системой и ее технической поддержкой подразумевает наличие рабочих мест, а это, в свою очередь, наличие помещений, в которых они находятся. Поэтому необходимо организовать эти места в соответствии с правилами и стандартами (СанПин) и позаботиться о здоровье сотрудников при работе на ПК, разработав рекомендации и ряд физических упражнений.

Безопасность жизнедеятельности (БЖД) - это комплекс мер, направленных на обеспечение безопасности человека в его среде обитания, сохранение его здоровья, разработку методов и средств защиты, снижение вредного воздействия до приемлемых значений, разработку мер по ограничению ущерба при ликвидации чрезвычайных ситуаций в мирных и военных условиях.

Изучение и решение проблем, связанных с обеспечением здоровой и безопасной рабочей среды, является одной из наиболее важных задач в разработке новых технологий и производственных систем. Изучение и выявление возможных причин несчастных случаев на производстве, профессиональных заболеваний, несчастных случаев, взрывов и пожаров, а также разработка мер и требований по устранению этих причин обеспечивают безопасные и благоприятные условия для человеческого труда. Комфортные и безопасные условия труда являются одним из основных факторов, влияющих на производительность труда сотрудников, поддерживающих работу информационных систем. Работа сотрудников напрямую связана с компьютером и, следовательно, с вредным дополнительным воздействием целой группы факторов, которые значительно снижают производительность их работы.

### **4.1 Безопасность**

**4.1.1 Опасные и вредные факторы на рабочем месте пользователя ПЭВМ**

При работе с компьютером необходимо соблюдать требования норм.

Согласно ГОСТ 12.0.003-2015, опасные и вредные факторы при работе с ПК:

- электростатическое поле;
- электромагнитное излучение;
- опасность поражения электрическим током;
- повышенная или более низкая температура воздуха в рабочей зоне;
- выброс ряда химических веществ в воздух рабочей зоны;
- повышенная или низкая влажность;
- недостаток или недостаточный естественный свет;
- недостаточное искусственное освещение рабочей зоны;
- усталость глаз;
- монотонность рабочего процесса;
- нервная и эмоциональная перегрузка;
- повышенный уровень шума.

Чтобы предотвратить или уменьшить влияние различных вредных факторов на пользователя ПК, были сформулированы требования к помещениям, освещению, уровню шума, организации рабочего места, а также разработаны рекомендации пользователю ПЭВМ.

### **4.1.2 Организация рабочего места**

Рабочее место пользователя - это область, в которой находится сотрудник и его средства работы, определенная на основе технических и эргономических стандартов и оснащенная техническими и другими средствами, необходимыми сотруднику для выполнения конкретной задачи, возложенной на него. Рабочее место - это совокупность факторов окружающей среды, включая вредные факторы. Вредный производственный фактор - это фактор, воздействие которого на человека при определенных условиях может привести к заболеваниям и нетрудоспособности. В соответствии с требованиями ГОСТ

12.2.032-78 «Система стандартов безопасности труда. Рабочее место при выполнении работ сидя», предъявляются следующие требования:

- высота рабочей поверхности стола для взрослых пользователей должна быть отрегулирована от 680 до 800 мм; если это невозможно, рабочая поверхность должна составлять 725 мм;

- рабочий стол должен иметь пространство для ног высотой не менее 600 мм, шириной – не менее 500 мм, глубиной на уровне колен – не менее 450 мм и на уровне вытянутых ног – не менее 650 мм;

- сиденье должно быть не менее 400 мм в ширину и глубину, иметь закругленный передний край и регулироваться в пределах 400 мм

- 550 мм и угол наклона вперед до 15 градусов и назад до 5 градусов угол наклона спинки в вертикальной плоскости должен составлять  $\pm$  30 градусов;

- фиксированные или съемные подлокотники сиденья должны иметь длину не менее 250 мм и ширину 50-70 мм, регулироваться над сиденьем в пределах  $230 \pm 30$  мм, а внутреннее расстояние между подлокотниками должно быть в пределах 350-500 мм;

- рабочее место пользователя ПК должно быть оснащено подставкой для ног шириной не менее 300 мм, глубиной не менее 400 мм, регулировкой высоты 150 мм и углом наклона до 20 градусов;

- клавиатура должна быть размещена на поверхности стола на расстоянии 100-300 мм от края, обращенного к пользователю, или на специальной рабочей поверхности с регулируемой высотой, отделенной от основной столешницы.

На рисунке 35 представлено рекомендуемое размещение пользователя ПЭВМ.

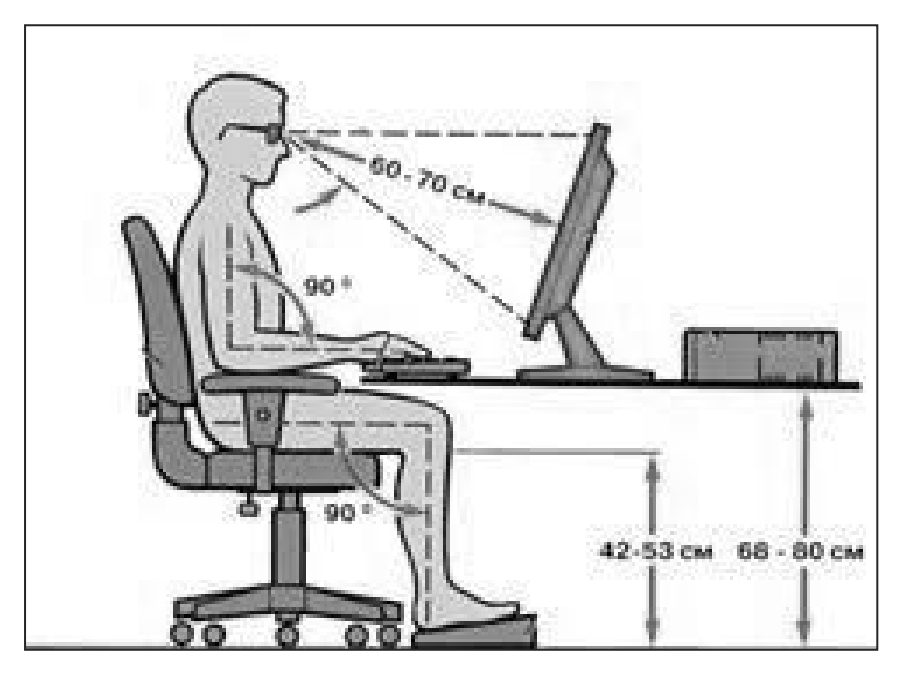

Рисунок 35 – Рекомендуемое размещение пользователя ПЭВМ В ФГБОУ ВО «АмГУ» все вышеперечисленные требования к рабочему месту соблюдены.

## **4.1.3 Освещение**

Освещение является одним из наиболее важных требований к помещениям с ПК. Правильное освещение повышает производительность труда, поскольку снижает нагрузку на зрение. С другой стороны, плохое освещение приводит к быстрой усталости, затуханию при работе на ПК, бликам и раздражительности при чрезмерной яркости.

Типы освещения следующие:

- естественное;
- искусственное;
- смешанное;
- аварийное.

Естественный свет должен присутствовать в каждой комнате, в которой находится персонал. В зависимости от положения он может быть боковым, верхним или комбинированным. При комбинированном освещении недостаточное естественное освещение дополняется искусственным освещением.

Существует искусственное освещение двух систем: общей (однородной и локализованной) и комбинированной. Комнаты оснащены общими системами искусственного освещения, когда светильники находятся в верхней части. Если расстояние между лампами считается равным, свет считается равномерным, если лампа ближе к производственному оборудованию, то освещение считается локализованным. Такое искусственное освещение называется комбинированным освещением, когда к общему освещению добавляется местное освещение.

Согласно ГОСТ 55710-2013 «Освещение рабочих мест внутри зданий», можно определить основные требования, согласно которым коэффициент естественного освещения должен составлять не менее 1,2 % в районах с устойчивым снежным покровом, а на остальной территории - не менее 1,5 %.

Каждое рабочее место пользователя ПК должно иметь односторонний естественный свет. При недостатке естественного освещения используется искусственный свет. Освещенность рабочего места должна составлять от 300 до 500 люкс. Большинство люминесцентных ламп с высокой светоотдачей используются для достижения этого уровня освещенности. На предприятии количество естественного и искусственного освещения находится в пределах нормы. В ситуациях с недостаточным освещением у каждого сотрудника есть своя настольная лампа, которая компенсирует недостаток света в рабочей зоне.

### **4.1.4 Шум**

На рабочем месте оператора источниками шума являются технические средства (компьютеры, принтеры, вентиляционные устройства), а также внешний шум. Уровень акустического шума на рабочем месте во время работы должен соответствовать требованиям законодательства. ГОСТ 12.1.003-83 ССБТ «Шум. Общие требования безопасности» определяет допустимые зна-

чения уровня звукового давления в октавных диапазонах, представленные в таблице 12.

Таблица 12 – Допустимые значения уровней звукового давления

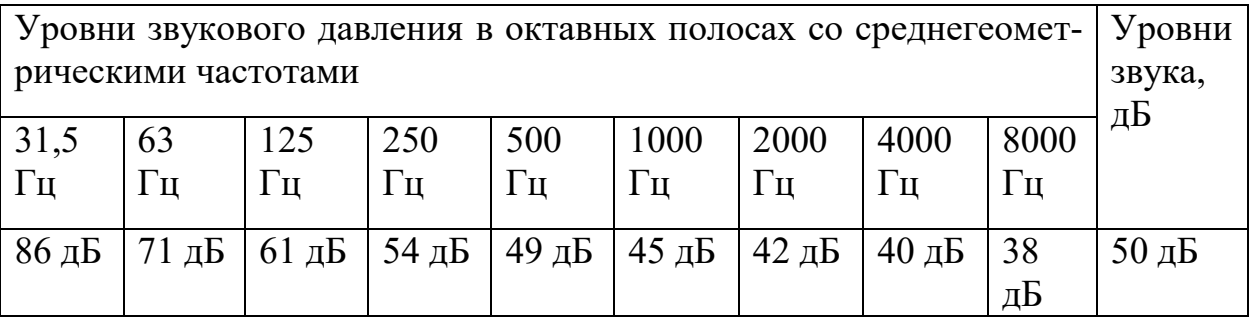

На рассматриваемом предприятии не выявлено никаких вибраций, которые могут навредить сотрудникам. Уровень шума также находится в допустимых пределах.

### **4.1.5 Микроклимат**

Микроклимат производственных помещений представляет собой комплекс нормализованных показателей, таких как температура, влажность, тепловое излучение и другие, которые влияют на теплообмен человека и определяют самочувствие, работоспособность, здоровье и производительность труда. Поэтому наиболее важной задачей охраны труда является поддержание микроклимата на рабочем месте в соответствии со стандартами гигиены.

На рабочем месте ПК, который повышает температуру человека, приводит к снижению эффективности и производительности, также повышает температуру всего помещения. В следствии этого, поддержание температуры на требуемом уровне позволит обеспечить безопасность и комфортность при работе за компьютером.

Системы вентиляции используются для поддержания микроклимата в помещении. Система вентиляции - это система изменения воздуха в помещении, предназначенная для поддержания метеорологических параметров помещения и подачи чистого воздуха извне. Для обеспечения наиболее комфортных условий используется естественная система вентиляции, а зимой и летом устанавливается дополнительный кондиционер, чтобы полностью нормализовать микроклиматические параметры на рабочем месте, создать комфортные условия работы.

Кондиционеры используются для поддержания постоянной температуры, влажности и очистки от загрязняющих веществ. Эти системы позволяют нам решить проблему, связанную с задержкой углекислого газа в помещении.

ГОСТ 12.1.005 «Общие санитарно-гигиенические требования к воздуху рабочей зоны» определяет следующие составляющие микроклимата на рабочем месте. Микроклимат любого помещения характеризуется температурой воздуха, влажностью и скоростью передвижения.

В помещениях, оборудованных ПК, компания проводит ежедневную влажную уборку и регулярную вентиляцию после каждого часа рабочего времени.

Температура в помещении - самый важный показатель комфорта. Влажность воздуха напрямую зависит от температуры. Низкие температуры провоцируют тепловыделение человеческого организма, тем самым снижая его защитные функции. Если в помещении установлена некачественная система отопления, люди постоянно подвергаются переохлаждению, частым простудным заболеваниям, инфекционным заболеваниям и т.д.

Очень высокая температура в помещении (выше 27 градусов) приносит не меньше проблем. При борьбе с жарой организм удаляет соль из организма. Эта ситуация также чревата снижением иммунитета, нарушением водносолевого баланса, который регулирует работу многих систем в организме. Температура на рабочем месте в холодный период должна быть в пределах 20-30 °C, в теплое время года 20-25 °C. Относительная влажность воздуха должна быть в пределах 60-40 %, а скорость воздуха не должна превышать  $0.2$  м/с.

### **4.1.6 Графический интерфейс приложения**

Разрабатываемый программный продукт для ФГБОУ ВО «АмГУ» имеет интерфейс, который должен соответствовать требованиям ГОСТ Р 50948- 2001. «Средства отображения информации индивидуального пользования. Общие эргономические требования и требования безопасности».

Чтобы точно прочитать информацию и обеспечить комфортную среду для восприятия, дисплеи должны работать с сочетанием яркости и контрастности, окружающего света, размера угла и угла обзора экрана, которые находятся в оптимальных или максимально допустимых (для кратковременной работы) диапазонах.

Если вы хотите поменять параметры цвета, прикладная программа должна предложить набор цветов по умолчанию, соответствующий требованиям этого стандарта. Если пользователь может изменить цвет, должна быть возможность восстановить набор цветов по умолчанию.

Если вы хотите точно определить цвет в буквенно-цифровых строках и в полях ввода, высота знаков должна составлять не менее 20 футов на проектируемом расстоянии наблюдения.

Если вы точно определяете цвет одного изображения (например, числа или символа), размер углового изображения должен быть не менее 30' на расстоянии проекта наблюдения.

Следует избегать применения насыщенного синего цвета для изображений, имеющих угловой размер менее 2'.

Для чтения текста, буквенно-цифровых символов и символов с отрицательной полярностью не используйте синий и красный спектры на темном фоне и красный спектр на синем фоне.

Для чтения текста, буквенно-цифровых символов и символов с положительной полярностью не используйте синий спектр с красным фоном.

Насыщенные экстремальные цвета видимого спектра приводят к нежелательным эффектам в глубине отображаемого пространства и не должны использоваться для изображений, требующих непрерывного просмотра или чтения.

Чтобы точно распознать и идентифицировать цвет, вам нужно будет использовать либо цветное изображение переднего плана на ахроматическом фоне, либо ахроматическое изображение переднего плана на цветном фоне.

Количество цветов, отображаемых на экране одновременно, должно быть минимальным. Чтобы точно определить цвет, каждый набор цветов по умолчанию должен содержать не более 11 цветов.

Если вы хотите выполнить быстрый поиск на основе распознавания цвета, вы должны использовать максимум 6 разных цветов.

Если вы хотите получить доступ к настройкам цвета из памяти компьютера, вы должны использовать не более 6 разных цветов.

Разработанное мобильное приложение отвечает всем вышеперечисленным требованиям.

На рисунке 36 представлен графический интерфейс разрабатываемого приложения.

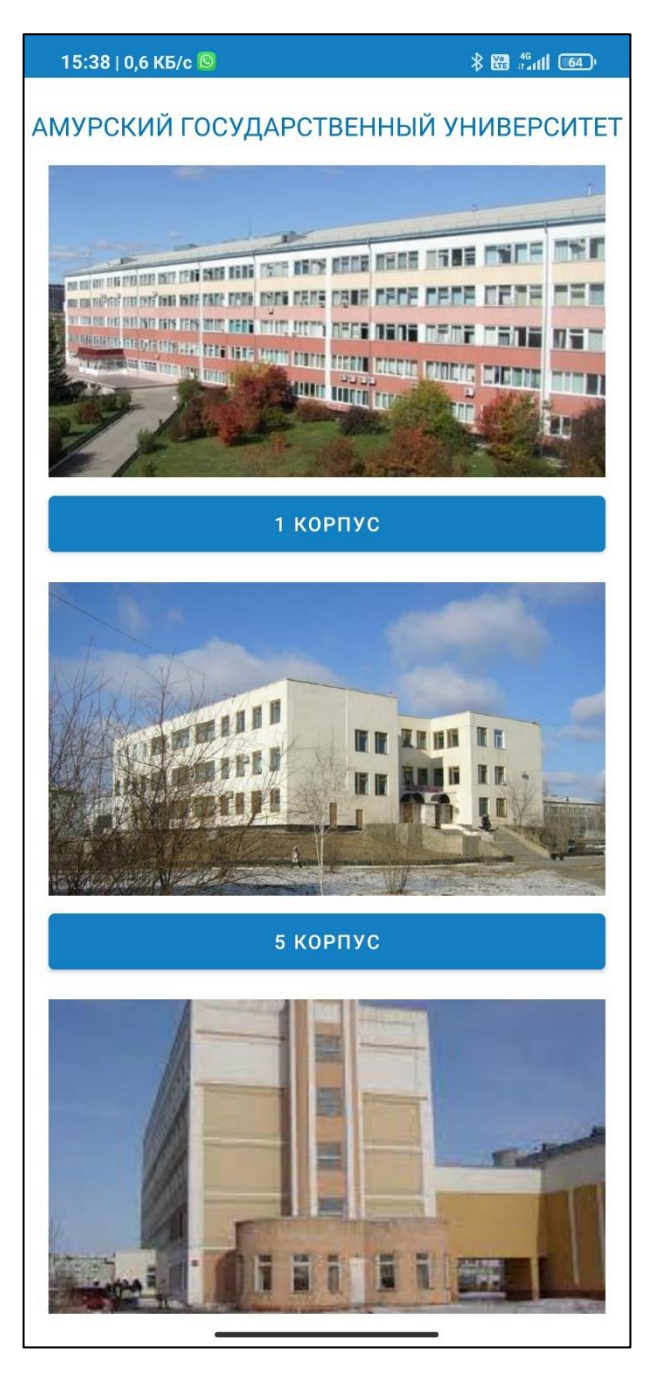

Рисунок 36 – Интерфейс приложения

## **4.1.7 Анализ помещения с ПЭВМ**

Работа с ПК осуществляется в комнате площадью 18 м<sup>2</sup> (рис. 37) В комнате расположены две рабочие станции ПК, которые содержат жидкокристаллический монитор, клавиатуру и мышь. Это помещение соответствует требованиям, так как рабочее место занимает 9 м<sup>2</sup>. Размеры рабочей поверхности и сидений также соответствуют всем требованиям. Рабочие места расположены справа и слева соответственно относительно оконных проемов (рис. 38), что

соответствует требованиям к естественному освещению. В соответствии с техническими требованиями помещения оборудованы защитным заземлением. Температура в помещении поддерживается от 22°C до 25°C и есть кондиционер для регулирования температуры воздуха.

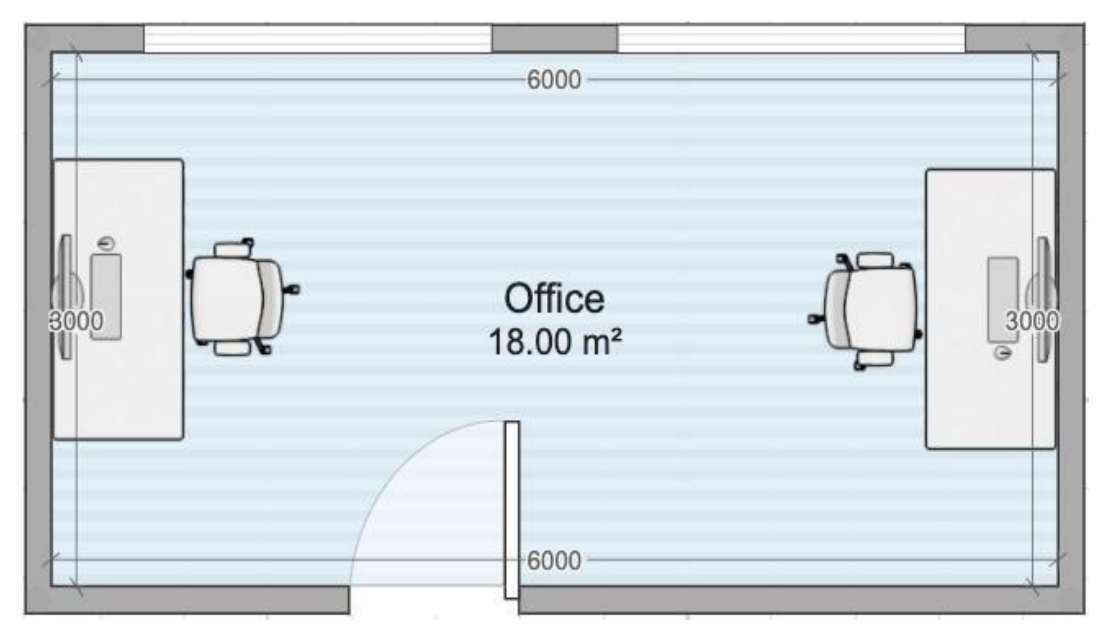

Рисунок 37 – Планировка помещения

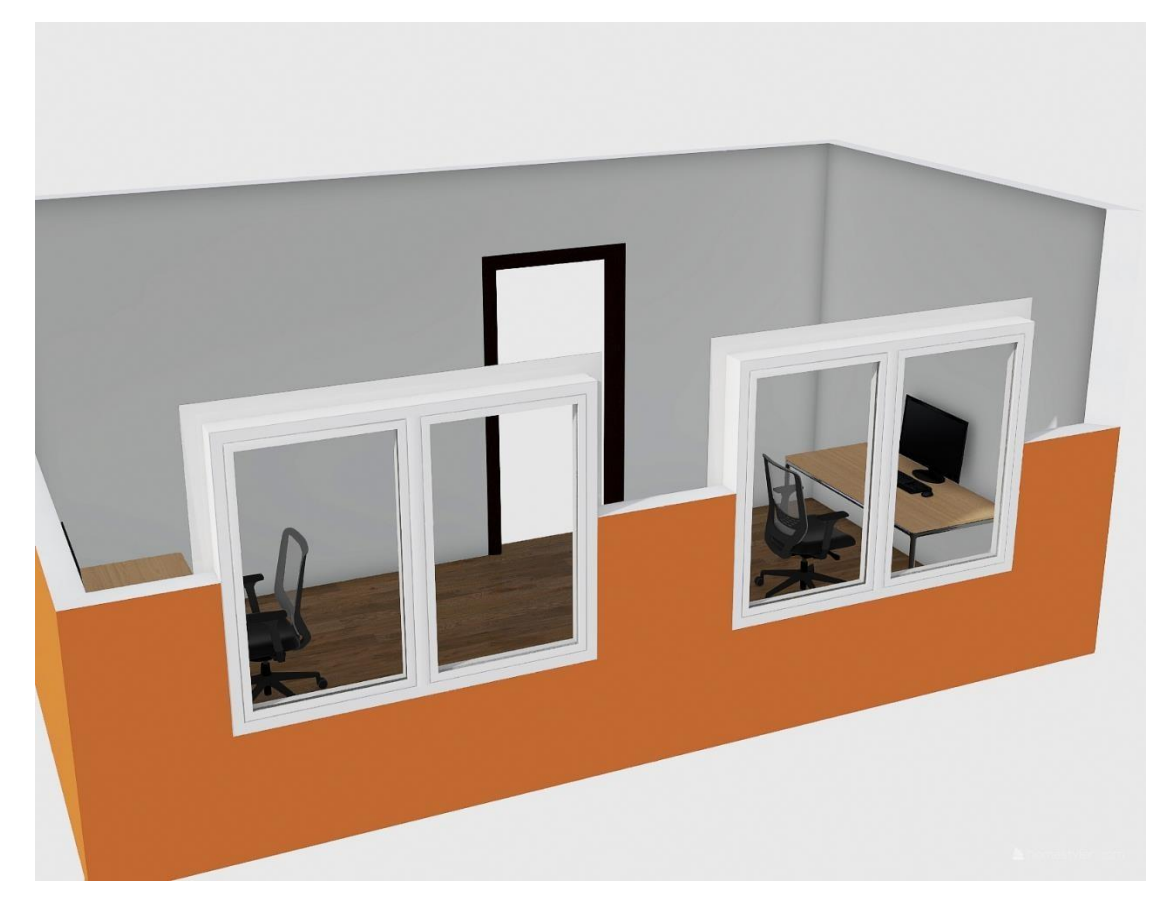

Рисунок 38 – Расположение рабочих мест

#### **4.2 Экологичность**

ПК состоит из большого количества компонентов, содержащих токсичные вещества и представляющих угрозу для человека и окружающей среды. К таким веществам относятся:

- ртуть находится в подсветке жидкокристаллических мониторов;

- щелочи, которые находятся в щелочных батареях бесперебойного питания;

- никель и цинк, которые находятся в материнской плате ноутбука и батареях;

- поливинилхлорид находится в проводах, подключенных к электронным устройствам.

Поэтому ПК требует специальных, сложных методов утилизации. Эта мера включает сортировку металлических и неметаллических деталей. Затем металлические детали отправляются для плавки для последующего производства, а неметаллические детали компьютера утилизируются специальным образом.

В настоящее время в ряде отраслей промышленности создаются и внедряются технологии с низким уровнем отходов, но полный перевод ведущих отраслей промышленности на технологии без отходов требует решения большого комплекса очень сложных технологических, конструктивных и организационных задач.

#### **4.3 Чрезвычайные ситуации**

### **4.3.1 Аварийные ситуации**

Во время работы могут возникнуть следующие чрезвычайные ситуации:

- обрыв проводов питания;

- неисправность заземления;

- повреждение электрооборудования;

- повреждение инженерных коммуникаций.

Во всех случаях, когда отмечается чрезвычайная ситуация или резкое ухудшение самочувствия, а также во всех других ситуациях, которые непосредственно угрожают жизни или здоровью человека, необходимо:

- прекратить производство работ;

- если есть раненые, оказать первую помощь;

- при необходимости обеспечьте отключение питания;

- обеспечить открытие аварийных выходов и эвакуацию персонала;

- доложить руководителю о принятых мерах и действовать в соответствии с полученными инструкциями;

- доложите дежурному.

Сотрудник, находящийся рядом с местом аварии, должен оказать пострадавшему первую помощь и сообщить об этом дежурному оперативного отдела, начальнику отдела. Если человек подвергается воздействию напряжения, немедленно отключите питание и освободите его от тока.

#### **4.3.2 Меры пожарной безопасности на рабочих местах**

При размещении технологического и другого оборудования необходимо обеспечить наличие путей эвакуации и эвакуационных выходов.

Компьютер должен быть установлен на надежной опоре, которая не позволит ему упасть. Не устанавливайте ПК:

- в нишах мебельных «стенок», в тумбочках и т.п.;

- ближе 1 метра от электронагревателей и от легковоспламеняющихся предметов;

- ближе чем на 0,7 метра от проходов, транспортных путей и эвакуации людей.

Прежде чем запускать компьютер, вам необходимо выполнить следующие действия:

- проверьте место установки ПК и монитора снаружи и убедитесь, что вышеуказанные требования безопасности соблюдены;

- проверьте ПК, шнур питания, вилку и убедитесь, что они в хорошем состоянии, если корпус, шнур питания, вилка и если задняя крышка повреждена, работа ПК запрещена;

- если на ПК и мониторе есть легковоспламеняющиеся предметы и контейнеры с жидкостью, удалите их;

- убедитесь, что вентиляционные отверстия в задней части ПК и монитора не закрыты предметами;

- убедитесь, что рядом с компьютером есть противопожарная ткань или огнетушитель.

Эти меры безопасности при работе на ПК снижают риск его возгорания.

**4.4 Комплексы физических упражнений для сохранения и укрепления индивидуального здоровья и обеспечения полноценной профессиональной деятельности**

Часто возникают проблемы со здоровьем при длительной и/или интенсивной работе на ПК. Эти проблемы в основном связаны со зрением и опорно-двигательным аппаратом. Чтобы этого не произошло, вы должны придерживаться рекомендаций по работе с вашим ПК. Например, сделайте 15 минутный перерыв после 1,5-2 часов работы, и во время этого перерыва вам нужно встать с рабочего места и выполнить небольшую серию упражнений, чтобы снять отек и мышечное напряжение.

Как правило, рекомендуются следующие формы самостоятельных занятий:

- гигиеническая утренняя гимнастика;

- гимнастика для глаз;

- занятия физкультурой по выбранной программе;
- занятия физкультурой во время работы;
- элементы самомассажа;

- закаливание тела.

Для людей (сотрудников, студентов), страдающих близорукостью, были разработаны специальные упражнения, такие как физиотерапия.

Работники с высокой степенью близорукости (6,0 дптр или более) должны соблюдать следующие общие правила:

- следуйте рекомендациям офтальмолога и терапевта;

- учитывайте состояние здоровья;

- измерение физической активности в зависимости от возраста и физической формы;

- обратите внимание на ограничения, связанные с состоянием органа зрения при выполнении определенных видов упражнений. Поэтому упражнения с длительными и напряженными переходами из положения сидя в положение лежа и обратно нежелательны при близорукости выше 6,0 диоптрий, а также при хронических изменениях глазного дна;

- упражнения, связанные с сотрясением мозга, противопоказаны и требуют усилий.

Поскольку компьютерные рабочие места в большинстве случаев подразумевают малоподвижный образ жизни, у многих людей, работающих на компьютерах, наблюдается сутулость, что указывает на слабость мышц спины, что может способствовать возникновению и прогрессированию близорукости.

## ЗАКЛЮЧЕНИЕ

Целью выпускной квалификационной работы являлась разработка мобильного приложения «информационный справочник по территории кампуса АмГУ».

При выполнении выпускной квалификационной работы был проведен анализ предприятия, его организационной структуры, структурных подразделений, факультетов, кафедр и всей предметной области в целом. А также были выполнены задачи выпускной квалификационной работы:

- анализ предметной области;

- анализ зданий кампуса АмГУ;
- анализ структурных подразделений АмГУ;
- анализ факультетов АмГУ;
- анализ кафедр АмГУ;
- определение основных требований к приложению;
- выбор инструментов для разработки приложения;
- дизайн графического интерфейса приложения;
- разработка приложения.

# БИБЛИОГРАФИЧЕСКИЙ СПИСОК

1 Амурский государственный университет [Электронный ресурс] https://www.amursu.ru

2 Берд, Барри Java для чайников / Барри Берд. - М.: Диалектика / Вильямс, 2013. - 521 c.

3 Блэйк Мик /Программирование под Android . - СПб.: Санкт-Петербург, 2012. - 496 с.

4 Бурнет Э. Привет, Android! Разработка мобильных приложений СПб.: Питер, 2012

5 ГОСТ 12.0.003-2015 «Система стандартов безопасности труда. Опасные и вредные производственные факторы».

6 ГОСТ 12.2.032-78 «Система стандартов безопасности труда. Рабочее место при выполнении работ сидя».

7 ГОСТ 55710-2013 «Освещение рабочих мест внутри зданий».

8 ГОСТ 12.1.003-83 ССБТ «Шум. Общие требования безопасности».

9 ГОСТ 12.1.005 «Общие санитарно-гигиенические требования к воздуху рабочей зоны».

10 ГОСТ Р 50948-2001 «Средства отображения информации индивидуального пользования. Общие эргономические требования и требования безопасности».

11 Гонсалвес, Энтони Изучаем Java EE 7 / Энтони Гонсалвес. - М.: Питер, 2016. - 640 c.

12 Гринченко, Н.Н. Проектирование баз данных. СУБД Microsoft Access: Учебное пособие для вузов. / Н.Н. Гринченко и др. - М.: РиС, 2013. - 240 c.

13 Дорнин Л. Google Android: программирование для мобильных устройств. — СПб.: БХВ-Петербург, 2012. — 448 с.: ил.+CD-ROM — (Профессиональное программирование)

14 Дэрси Л. Разработка приложений для Android-устройств. Базовые принципы /Л. Дэрси, Ш. Кондер – Том 1. – Москва: Эксмо, 2014. – 598 с.

15 Жвалевский А. Смартфоны Android без напряга. Руководство пользователя / . - СПб.: Санкт-Петербург, 2012. - 224 с.

16 Колисниченко Д. Программирование для Android. Самоучитель /. - СПб.: Санкт-Петербург, 2013. - 736 с.

17 Коннолли, Т. Базы данных. Проектирование, реализация и сопровождение. Теория и практика / Т. Коннолли. - М.: Вильямс И.Д., 2017. - 1440 c.

18 Лукин, В.Н. Введение в проектирование баз данных / В.Н. Лукин. - М.: Вузовская книга, 2015. - 144 c.

19 Макин, Дж.К. Проектирование серверной инфраструктуры баз данных Microsoft SQL Server 2005 / Дж.К. Макин. - М.: Русская редакция, 2008. - 560 c.

20 Малыхина, М.П. Базы данных: основы, проектирование, использование / М.П. Малыхина. - СПб.: BHV, 2007. - 528 c.

21 Мартишин, С.А. Проектирование и реализация баз данных в СУБД MySQL с использованием MySQL Workbench: Методы и средства проектирования информационных систем и технолог / С.А. Мартишин, В.Л. Симонов, М.В. Храпченко. - М.: Форум, 2017. - 62 c.

22 Официальная документация по Android [Электронный ресурс]. https://developer.android.com/guide

23 Пирогов, В.Ю. Информационные системы и базы данных: организация и проектирование: Учебное пособие / В.Ю. Пирогов. - СПб.: БХВ-Петербург, 2009. - 528 c.

24 Преснякова, Г.В. Проектирование интегрированных реляционных баз данных: Учебное пособие / Г.В. Преснякова. - М.: КДУ , 2007. - 224 c.

25 Роджерс, Рик Android. Разработка приложений / Рик Роджерс и др. - М.: ЭКОМ Паблишерз, 2010. - 400 c.
26 Савитч, Уолтер Язык Java. Курс программирования / Уолтер Савитч. - М.: Вильямс, 2015. - 928 c.

27 Стружкин, Н.П. Базы данных: проектирование. практикум: Учебное пособие для академического бакалавриата / Н.П. Стружкин, В.В. Годин. - Люберцы: Юрайт, 2016. - 291 c.

28 Уроки по Java [Электронный ресурс] - https://javarush.ru

29 Шилдт, Герберт Java 8. Руководство для начинающих / Герберт Шилдт. - М.: Вильямс, 2015. - 720 c.

30 Шпак, Ю.А. Проектирование баз данных. Просто как дважды два / Ю.А. Шпак. - М.: Эксмо, 2007. - 304 c.

31 Эмблер, С. Рефакторинг баз данных: эволюционное проектирование / С. Эмблер, П. Садаладж. - М.: Вильямс, 2007. - 672 c.

32 Android для разработчиков. 3-е изд. — СПб.: Питер, 2016. — 512 с.: ил. — (Серия «Библиотека программиста»).

33 Android Studio [Электронный ресурс] https://developer.android.com/studio/index.html

## ПРИЛОЖЕНИЕ А

#### Техническое задание

#### 1 ВВЕДЕНИЕ

#### **1.1 Наименование программы**

Полное наименование разрабатываемой системы: Информационный справочник по территории кампуса АмГУ.

# **1.2 Наименование предприятия разработчика и заказчика системы:**

Разработчик: студент факультета математики и информатики ФГБОУ ВО «АмГУ» Гаврилко Андрей Анатольевич, группа 855-об, отделение очного обучения.

Заказчик: Амурский государственных университет.

Форма собственности: государственная.

Адрес: 675000, Россия, Амурская область, г. Благовещенск, ул. Игнатьевское шоссе, д.21.

# **1.3 Перечень правил документов, на основании которых создания создается система**

– ГОСТ 34.602-89 – техническое задание параметры на проектирование автоматизированной также системы управления;

Система создается на основании технического задания (ТЗ). ТЗ на ИС является основным документом, определяющим требования и порядок создания автоматизированной размещаться системы качестве, в соответствии с которым проводится разработка ИС и ее приемка при вводе в действие.

– требование к системе;

– первичные надежность документы прохождения;

– отчет по практической практике.

**1.4 Плановые сроки начала и окончания работы по созданию системы**

Плановый срок начала работ: 18.05.2021

Плановый срок окончания работ: 21.06.2021

# Продолжение ПРИЛОЖЕНИЯ А

## 2 НАЗНАЧЕНИЕ И ЦЕЛИ СОЗДАНИЯ СИСТЕМЫ

## **2.1 Назначение системы**

Разрабатываемая система предназначена для упрощения поиска справочной информации об АмГУ.

## **2.1.1 Функциональное и эксплуатационное назначение**

− реализовать предоставление достоверной и актуальной справочной информации;

− разработать графический интерфейс;

− реализовать взаимодействие между интерфейсом и базой данных.

Данное приложение необходимо, так как не имеет аналогов относительно остальных вузов города Благовещенска. Разрабатываемый программный продукт позволит сэкономить деньги и время на разработку подобной программы с нуля.

## **2.2 Цель создания системы**

Целью создания системы является разработка мобильного приложения для упрощения поиска справочной информации об АмГУ.

## 3 ХАРАКТЕРИСТИКА ОБЪЕКТА АВТОМАТИЗАЦИИ

## **3.1 Краткие сведения об объекте автоматизации**

Объектом автоматизации является образовательный процесс ФГБОУ ВО «Амурский государственный университет».

Улучшению принадлежит информационный справочник АмГУ.

## 4 ТРЕБОВАНИЯ К ПРОГРАММНОМУ ПРОДУКТУ

## **4.1 Требования к приложению**

## **4.1.1 Требования к структуре и функционированию**

Разрабатываемый программный продукт должен реализовывать следующие функции:

− программа должна работать под операционной системой Android

версии 4.4 и выше;

## Продолжение ПРИЛОЖЕНИЯ А

− программа должна корректно работать при любом разрешении экрана устройства;

− в программе должна быть актуальная информация;

− информация, с которой работает программа должна быть взята из достоверных источников;

− программа должна быть написана на русском языке.

**4.1.2 Требования к квалификации и численности персонала, режиму его работы**

Данные требования отсутствуют.

## **4.1.3 Требования к интерфейсу пользователя**

К графическому интерфейсу предъявляются следующие требования:

− графический интерфейс должен быть простым и интуитивно понятным для пользователя;

− графический интерфейс должен быть построен так, чтобы препятствовать ошибочным действиям пользователя;

− цветовая палитра интерфейса должна быть мягкой и чрезмерно не напрягающей глаза.

## **4.1.4 Перспективы развития, модернизация системы**

К возможным перспективам развития можно отнести:

− создание версии для персональных компьютеров и IOS;

− улучшение взаимодействия пользователя и программы;

− добавление новых функций;

− расширение справочной информации;

− добавление анимации;

− улучшение системы безопасности.

**4.1.5 Требования к защите информации от несанкционированного доступа**

В приложении необходимо реализовать защиту от несанкционирован-

#### Продолжение ПРИЛОЖЕНИЯ А

ного доступа, с помощью методов шифрования исходного кода.

#### **4.2 Требования к видам обеспечения**

#### **4.2.1 Требования к лингвистическому обеспечению**

Для разработки и поддержки данного программного обеспечения необходимы знания языка Java, умение работать со средой разработки Android Studio, а также знания в области разработки баз данных и работа с СУБД Microsoft SQL Server.

#### **4.2.2 Требования к программному обеспечению**

Для разработки программного продукта необходимо иметь следующее программное обеспечение:

− 64-разрядная операционная система Windows 10;

− мобильное устройство под управлением операционной системы Android версии 4.4 и выше;

− Android Studio;

− язык программирования Java.

Для эксплуатации программы необходимо иметь мобильное устройство с операционной системой Android версии 4.4 и выше.

#### **4.2.3 Требования к техническому обеспечению**

Для разработки необходимо иметь персональный компьютер или ноутбук, к которым предъявляются следующие минимальные требования:

− процессор с архитектурой x64;

− 1 Гб свободного места на жестком диске или SSD;

− 2 Гб ОЗУ.

Для эксплуатации программы необходимо иметь мобильное устройство с операционной системой Android версии 4.4 и выше.

#### **4.2.4 Требования к условиям эксплуатации, и характеристика**

#### **окружающей среды**

Помещения, в которых предполагается использование программы, Продолжение ПРИЛОЖЕНИЯ А

должны соответствовать согласованным показателям температуры, влажности и освещённости.

Условия эксплуатации должны соответствовать нормальным климатическим условиям, определенным в ГОСТ 27201-87 и иметь следующие значения:

− искусственное освещение в помещениях эксплуатации мобильных устройств должно осуществляться системой равномерного освещения;

− температура воздуха в помещении от 15 °C до 25 °C;

 $-$  относительная влажность воздуха в помещении от 40 % до 60 % при температуре 25 °C;

− атмосферное давление от 630 мм. Рт. Ст. до 800 мм Рт. Ст.

#### **4.2.5 Требования к организационному обеспечению**

Для корректной эксплуатации системы следует разработать руководство пользователя.

5 СОСТАВ И СОДЕРЖАНИЕ РАБОТ ПО СОЗДАНИЮ СИСТЕМЫ

## **5.1 Перечень стадий и этапов работ по созданию системы**

Этапы создания приложения, которые необходимо выполнить:

1 этап – разработка технического задания, определение требований к приложению, стадий, этапов и сроков разработки программы, согласование и утверждение технического задания;

2 этап – анализ процессов деятельности организации;

3 этап – анализ предметной области и средств разработки;

4 этап – разработка программного продукта;

5 этап – тестирование программного продукта;

6 этап – доработка программного продукта;

7 этап – согласование созданного приложения с требованиями заказчи-

8 этап – внедрение и сопровождение.

#### Продолжение ПРИЛОЖЕНИЯ А

#### **5.2 Состав организации исполнителя работ**

Все работы выполняются студентом факультета математики и информатики Амурского государственного университета Гаврилко Андреем Анатольевичем.

#### 6 ТРЕБОВАНИЯ К ПРИЕМКЕ-СДАЧЕ ПРОЕКТА

#### **6.1 Виды, состав, объем и методы испытаний программы**

Должны быть проведены следующие виды испытаний:

− предварительные испытания;

− опытная эксплуатация;

− приемочные испытания.

На этапе предварительных испытаний проводится тестирование программы, проверка ее работоспособности.

На этапе опытной эксплуатации проверяется работоспособность приложения в реальных условиях. В ходе этого этапа устраняются выявленные недостатки системы.

Приемочные испытания проводят для определения соответствия системы техническому заданию, оценки качества опытной эксплуатации и решения вопроса о возможности приемки системы в постоянную эксплуатацию.

#### **6.2 Общие требования к приемке работ по стадиям**

Предварительные испытания и эксплуатация проводятся на аппаратных средствах Исполнителя.

По результатам испытаний возможны доработки и исправления.

Выявленные в ПО и документации недостатки Исполнитель исправляет в специально оговоренные после проведения испытаний сроки.

Сдача-приёмка работ производится поэтапно, в соответствии с кален-

дарным планом.

Все создаваемые в рамках настоящей работы программные изделия передаются Заказчику, как в виде готового файла для установки приложения, так

## Продолжение ПРИЛОЖЕНИЯ А

и в виде исходных кодов, представляемых в электронной форме на стандартном машинном носителе.

7 ТРЕБОВАНИЯ К СОСТАВУ И СОДЕРЖАНИЮ РАБОТ ПО ПОД-ГОТОВКЕ ОРГАНИЗАЦИИ ЗАКАЗЧИКА К ВВОДУ ПРИЛОЖЕНИЯ В ДЕЙСТВИЕ

Перед вводом в эксплуатацию готового продукта разработчик должен договорится с руководителем организации о временном промежутке, в течение которого он обязан внедрить разработанный программный продукт.

Под внедрением понимается комплекс мероприятий, включающий обучение пользователей, установку программы для дальнейшего использования, предоставление необходимой документации к программе.

## **7.1 Организационные мероприятия**

Под организационными мероприятиями понимаются ознакомление пользователей с «Руководством пользователя», а также предоставление инструкций по установке программы на смартфон.

## 8 ТРЕБОВАНИЯ К ДОКУМЕНТИРОВАНИЮ

При вводе программы в эксплуатацию пакет сопроводительных документов должен включать:

− техническое задание;

− описание программного продукта;

− руководство пользователя.